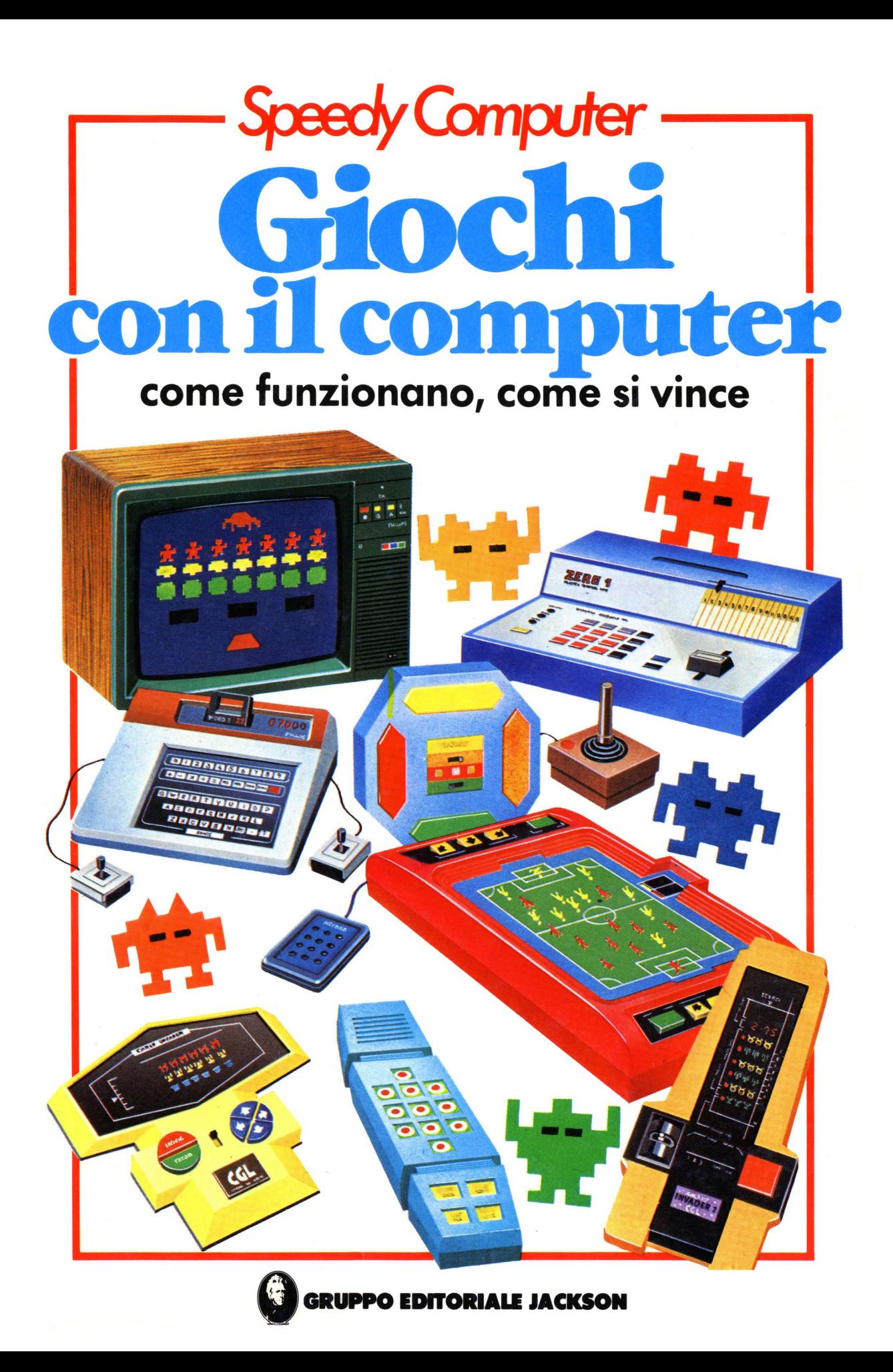

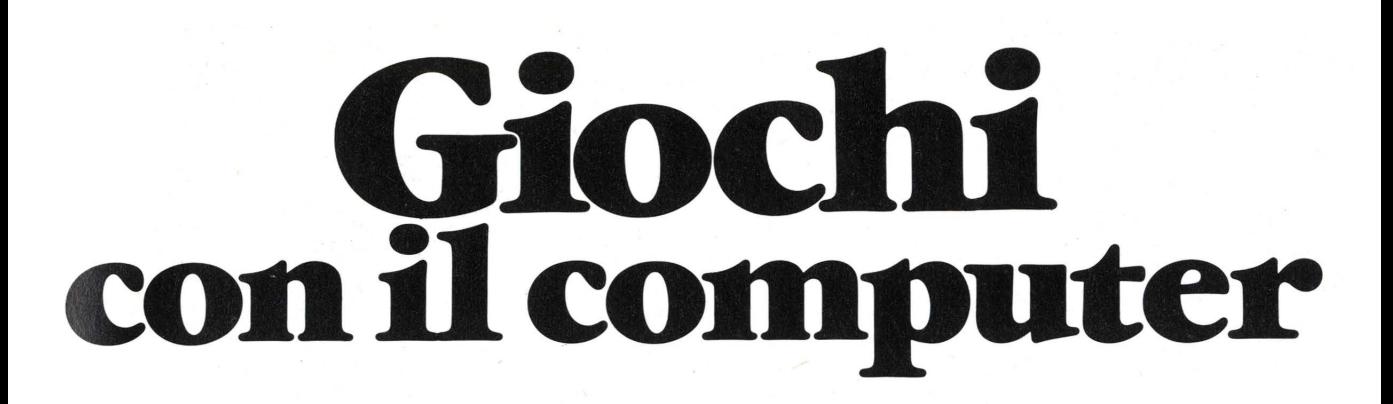

**lan Graham a cura di Lisa Watts** 

**Traduzione: Pier Luigi Cecioni** 

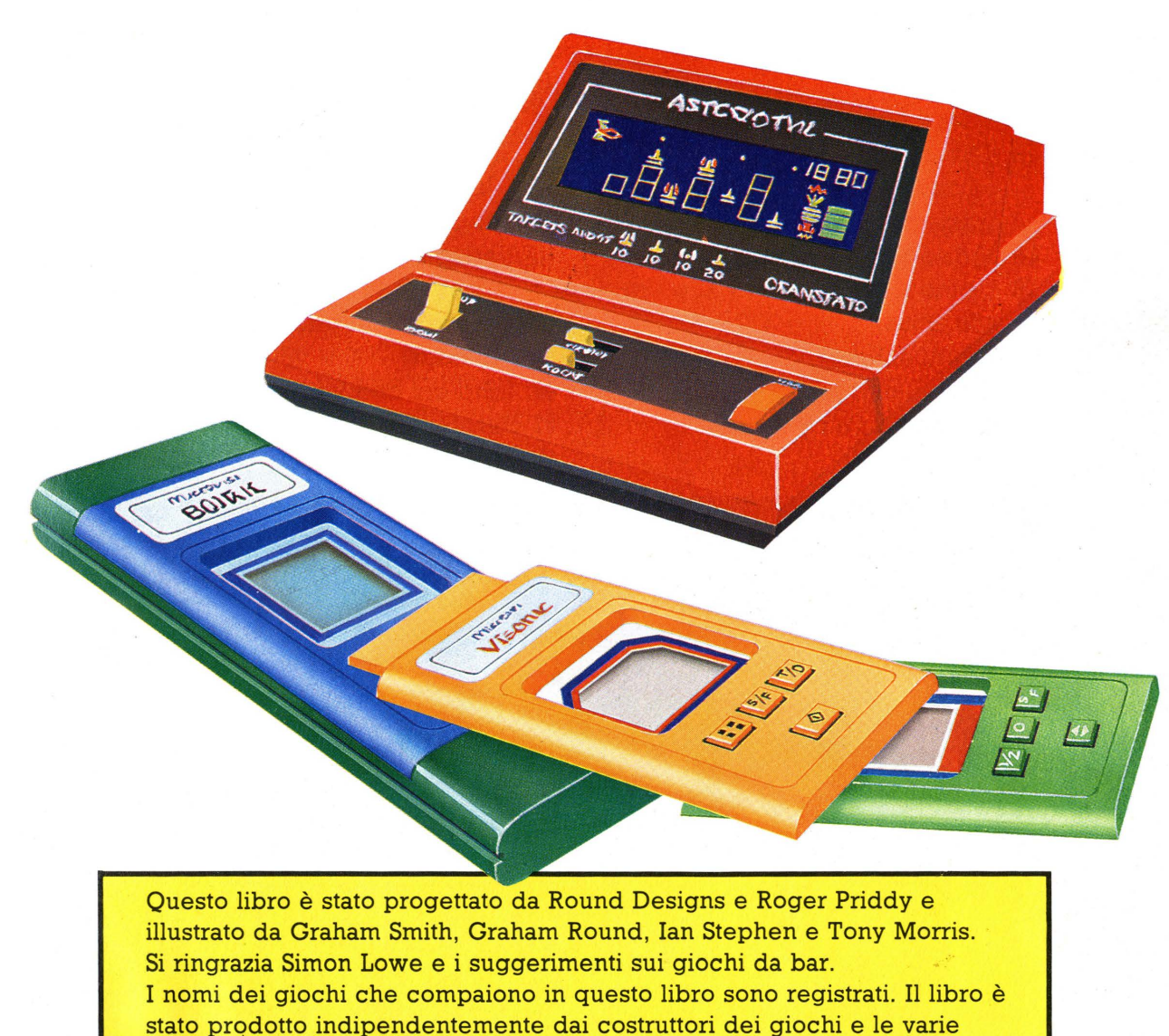

strategie vincenti sono state messe a punto dai nostri esperti.

## **Indice**

- 
- 6 Come funzionano i giochi da 28 Computer scacchisti bar 30 Come i computer
- 8 Come fa un computer a giocano a scacchi giocare 32 Computer in movimento
- 
- 12 Come il computer 36 Storia dei giochi su computer sa cosa deve fare 38 Giochi utili sa cosa deve fare
- 14 Immagini sullo schermo 40 Giochi del futuro
- 
- 18 Come il gioco arriva allo
- 20 Effetti sonori giocatori
- 
- 24 Giocare con i persona! 47 Parole del computer computer 48 Indice analitico
- 4 Giochi elettronici 26 Giochi su persona! computer
	-
	-
	-
- 10 Come funziona un computer 34 Come viene fabbricato un gioco
	-
	-
	-
	-
- 16 Videogiochi 42 Variazioni sui giochi
	- schermo 46 Perché i computer sono bravi
- 22 Giochi parlanti 46 Libri sui computer
	-
	-

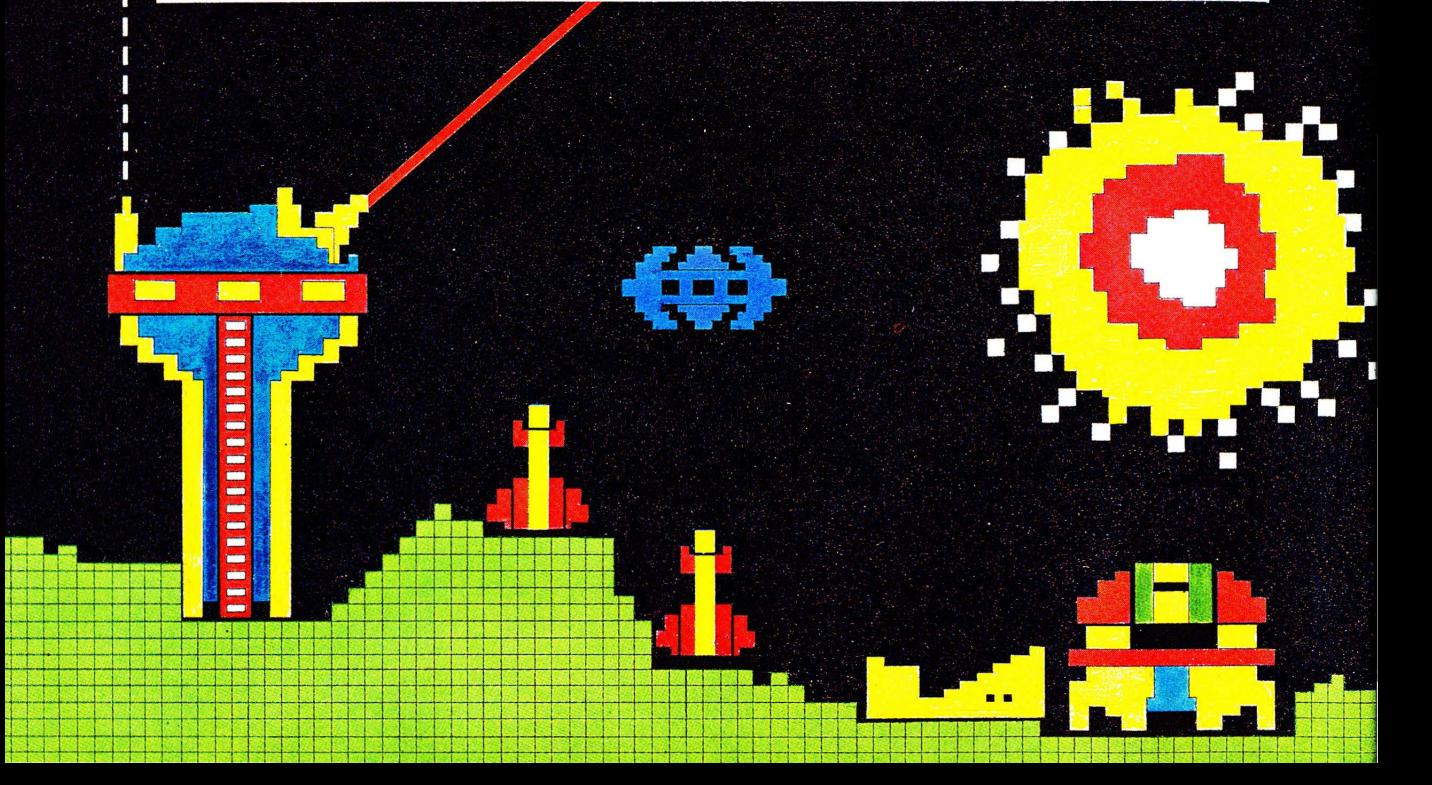

## **Giochi su computer e videogiochi**

Qui si parla di Space Invaders, Asteroids, Pac-man e degli altri videogiochi e giochi elettronici attualmente disponibili. Tutti questi giochi hanno una cosa in comune: funzionano grazie ad un piccolo computer al loro interno.

Un computer può essere usato per le operazioni piú disparate, dal controllare la traiettoria di un satellite, all'elaborare le previsioni metereologiche, al gioco. Questo libro spiega come un computer su un solo circuito integrato di silicio possa giocare e come riesca a produrre immagini su uno schermo speciale o su quello di un normale televisore . Vedrai anche come fanno i computer a giocare a scacchi e imparerai a scrivere giochi per un personal computer.

Vengono anche offerti suggerimenti per battere il computer ad alcuni giochi famosi. Alla fine troverai un elenco di termini, con brevi spiegazioni, relativi al computer, e consigli su altri libri da leggere sull'argomento.

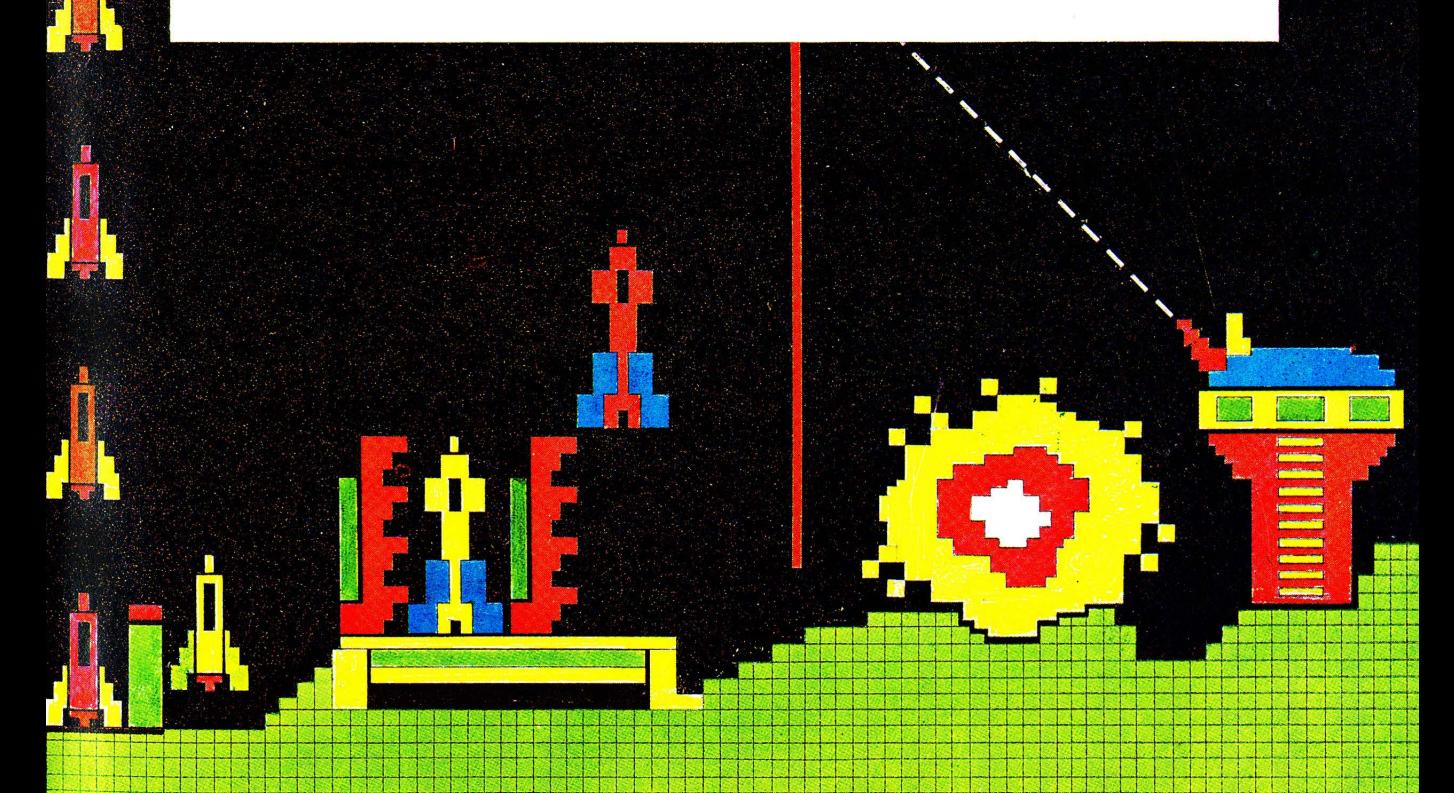

## **Giochi elettronici**

Tutti questi giochi elettronici contengono un minuscolo computer su un circuito integrato (o chip) di silicio, come quelli mostrati in fondo alla pagina. Il computer crea e controlla tutti gli aspetti del gioco: può scegliere una serie di numeri da indovinare , o una sequenza di appunti da copiare, e può controllare gli invasori alieni di un gioco spaziale.  $\overline{\phantom{a}}$ 

Sono due giochi tipo *Invaders.*  Il computer mostra sullo schermo le colonne degli invasori e i missili.

Schermo

E' una versione elettronica del gioco Solitario.

In questo gioco, *Simon,* il computer suona una serie di note, poi controlla che tu le ripeta esattamente.

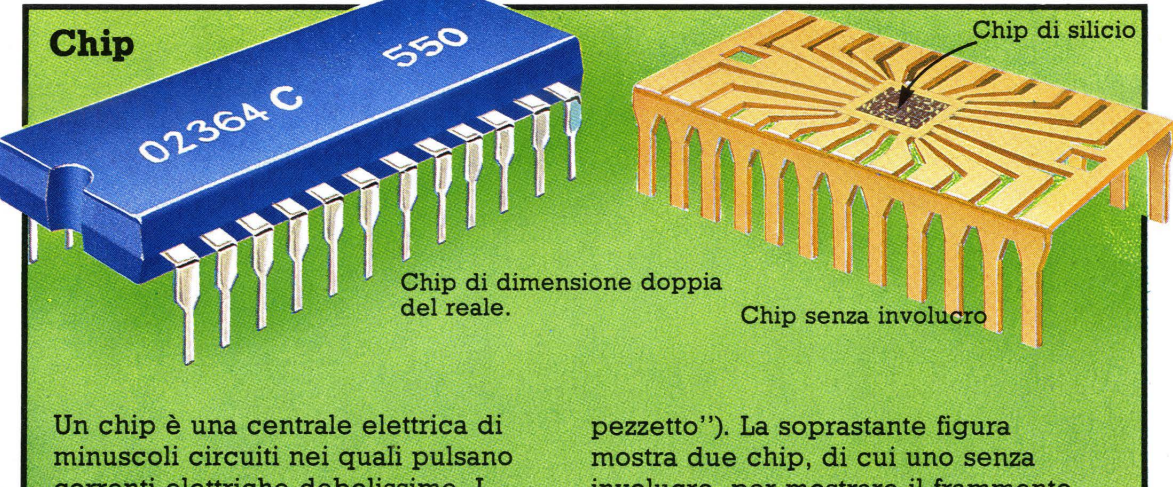

correnti elettriche debolissime. I circuiti sono incisi nella piccola fetta di silicio dalla quale il chip prende il nome (chip significa "frammento,

involucro, per mostrare il frammento di silicio. Tutta l'attività del computer viene svolta dagli impulsi elettrici che scorrono all'interno del chip.

## **Dentro Astro Wars**

Questa figura mostra l'interno di un gioco elettronico. Il chip è circondato da componenti elettronici che controllano il flusso di elettricità che arriva al chip e allo schermo. I componenti sono collegati a una scheda di circuiti stampati che ha sul retro tracce metalliche per il passaggio dell' elettricità da un componente all'altro.

Tubo fluorescente per schermo - puoi vedere come funziona a pagina 14.

Il chip

Nastro di collegamento

Comandi del giocatore

> Componente per produrre effetti sonori

**Batterie** 

Scheda dei circuiti stampati

Componenti elettronici per controllare il flusso di corrente elettrica.

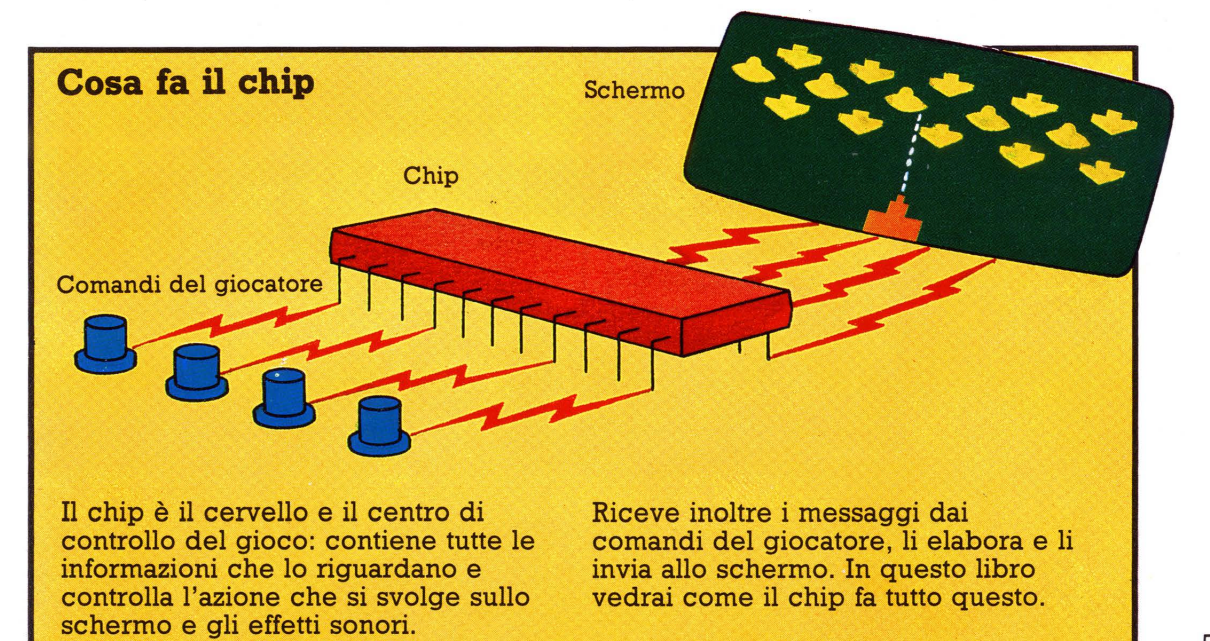

## **Come funzionano i giochi da bar**

I giochi da bar (chiamati anche giochi arcade) hanno computer molto piú grandi e potenti di quelli dei giochi tascabili elettronici e sono quindi piú spettacolari e complicati.

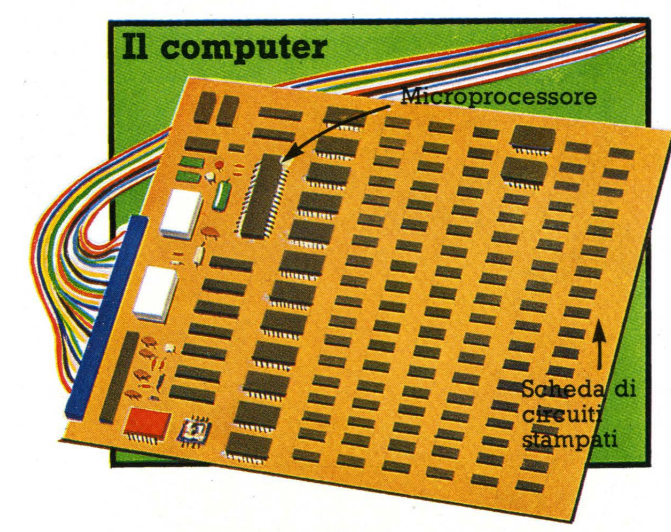

Un computer di un gioco da bar ha piú di cento chip collegati fra loro su una scheda di circuiti stampati. Ogni chip deve svolgere un compito e tutti sono controllati da un chip principale o ''microprocessore''.

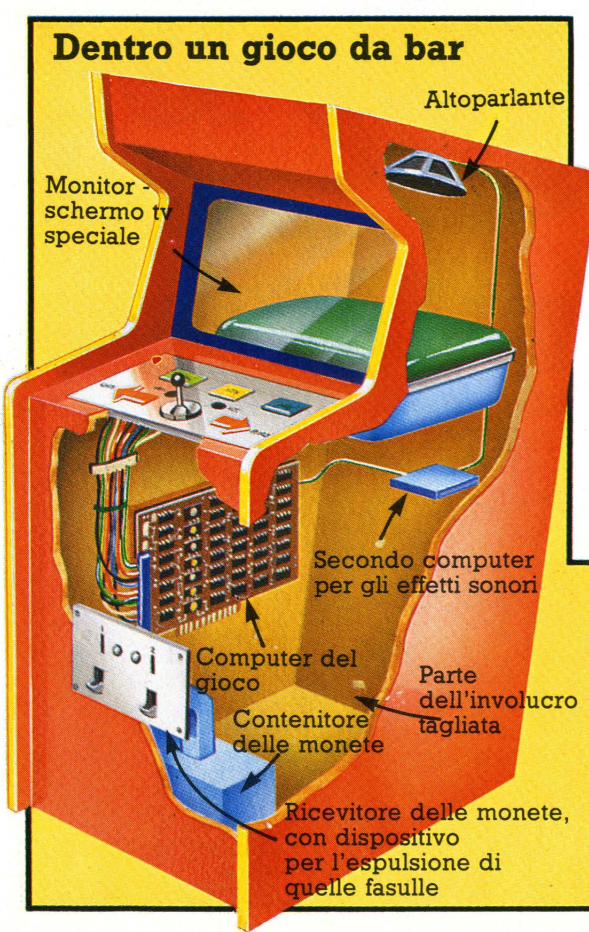

La maggior parte dello spazio all'interno del gioco è occupato dal contenitore delle monete.

Di solito un gioco da bar ha due computer, uno per controllare il gioco l'altro per gli effetti sonori. Il primo contiene tutte le informazioni necessarie al gioco, elabora i messaggi provenienti dal giocatore e riceve i messaggi elettronici dal dispositivo di accettazione delle monete. Dà inizio al gioco quando è stata inserita la somma esatta.

TEROID

 $\circ$   $\heartsuit$ 

ä

 $\Omega$ 

**A una gara di Asteroids tenutasi a Washington D.C., U.S.A., il punteggio massimo fu 142.910.** 

Come vincere a

# **ASTEROIDS**

Scopo di questo gioco è fare punti distruggendo asteroidi e dischi volanti sparando dalla propria astronave; la distruzione dei piccoli dischi volanti è quella che dà piú punti. Una buona strategia consiste nell'eliminare dallo schermo tutti gli asteroidi tranne uno (se li distruggi tutti, ne compare un nuovo gruppo completo), poi aspettare il piccolo disco volante.

All'inizio del gioco è più sicuro rimanere al centro dello schermo. perché se ti sposti puoi andare a sbattere contro una roccia. Attento ai piccoli asteroidi: sono piú veloci di quelli piú grandi, quindi se ce n'è qualcuno che viene verso la tua astronave, sparagli per primo. Mira un pò avanti rispetto alle rocce, se vuoi essere sicuro di colpire .

Serviti dell'iperspazio solo in caso di emergenza estrema, per esempio se non puoi evitare di entrare in collisione con una roccia; quando rientri nello schermo hai approssimativamente una possibilità su cinque di scontrarti con qualcosa.

Il disco volante piú grande spara alla cieca, mentre quello piú piccolo può mirare, quindi mentre lo aspetti continua a spostarti: se rimani fermo il disco prenderà la mira e ti colpirà non appena compare sullo schermo; inoltre la sua mira è tanto piú accurata quanto piú alto è il tuo punteggio.

Un suggerimento della Atari, fabbricante del gioco: il numero massimo di oggetti che può comparire contemporaneamente sullo schermo è 35 (27 rocce, 1 disco volante, 2 colpi del disco, la tua astronave e 4 tuoi colpi). Se hai spezzato molti grossi asteroidi e ti avvicini a questo numero di oggetti, possono succedere cose strane, per esempio puoi distruggere una grossa roccia con un unico colpo. **7** 

**record mondiale di durata di gioco da parte di una sola persona è di 16 ore e 34 minuti. E' stato ottenuto negli Stati Uniti sul gioco Defender con una spesa per il giocatore di 25 cents.** 

### **Come vincere al gioco**

Quanto meglio giochi, tanto piú il gioco dura **e tanto meno ti costa. Prima di affrontare un nuovo gioco, cerca di capirne il funzionamento osservando qualcun altro. Cerca di mettere a punto un piano o una strategia per sconfiggere il computer: questo libro contiene una quantità di suggerimenti di esperti. Il computer produce sempre lo stesso gioco e dopo un pò probabilmente ne riconoscerai lo schema. La maggior parte dei giochi hanno sequenze speciali che iniziano a determinati punteggi; il gestore del bar può stabilire il punteggio iniziale delle varie sequenze e il numero di "vite" cui hai diritto, cosi prova a giocare su macchine diverse per vedere se ci sono differenze.** 

## Come fa un computer a giocare

La figura a fianco mostra cosa succede in un computer quando è in corso una partita. Il computer è composto da tre parti principali: la CPU (unità centrale di elaborazione), dove vengono eseguite tutte le operazioni, la memoria permanente , in cui sono immagazzinate le regole del gioco , e la memoria temporanea , dove sono memorizzate le informazioni durante una partita .

DIMINER AND LAND

We did not the Williams **TELEVISION** 

**TENNES DE L'ANNES DE L'ANNES DE L'ANNES DE L'ANNES DE L'ANNES DE L'ANNES DE L'ANNES DE L'ANNES DE L'ANNES DE L THE REAL PROPERTY COLORING** 

## CPU

E' il centro di controllo del computer. All'inizio di una partita riceve dalla memoria permanente tutte le informazioni inerenti al gioco e le invia allo schermo. In seguito, durante la partita, elabora i messaggi provenienti dai comandi del giocatore, li confronta con le informazioni che ha nelle memorie e li invia allo schermo.

### Memoria permanente

Contiene le istruzioni che spiegano al computer, passo pe passo, come deve giocare. In gergo computeristico, viene chiamata ROM, da Read Only Memory (memoria per sola lettura): il computer può solo ''leggere'' le informazioni in essa immagazzinate, non inserirvene.

## Comandi del giocatore

I messaggi elettrici provenienti dai comandi· del giocatore che danno istruzioni al computer vanno alla CPU, da dove vengono poi inviati allo 8 schermo.

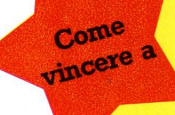

## **MISSILE COM MANO**

In questo gioco controlli tre basi missilistiche e devi difendere le città dagli attacchi aerei. Guadagni punti distruggendo gli assalitori e in base al numero di missili e città che ti rimangono al termine di ciascuna fase del gioco.

All'inizio della partita, cerca di distruggere quanti piú missili puoi della prima ondata con un intenso fuoco di sbarramento nella parte centrale dello schermo. Successivamente, mira ai missili che rimangono, cominciando dai piú bassi, prima che raggiungano le tue basi o le tue città.

Durante la partita, concentrati sulla difesa delle basi: se ti vengono distrutte tutte non ti rimarranno missili per difendere le città. Perché la partita continui, comunque, ti deve rimanere almeno una città intatta alla fine di ogni fase .

Ogni volta che fai un certo numero di punti (di solito 10000) ti viene data una città in piú. I giocatori esperti cercano di vincere una città verso la fine di una fase, per non doverla difendere nel corso dell'attacco.

Quando compaiono i bombardieri, cerca di colpirli prima che riescano a sganciare le bombe e attacca i missili nemici prima che si dividano e diventino doppiamente pericolosi. Con abilità e scelta di tempo, puoi sparare nel punto in cui le traiettorie di due attaccanti si incrociano, distruggendoli cosi entrambi con un colpo solo . Esaurisci tutti i missili delle basi alle estremità, per non doverle poi piú difendere. Non vincere piú città di quante ti servano per continuare la partita, perché dovresti impegnarti di piú per difenderle.

### Schermo

**Le immagini sullo schermo vengono mostrate o cancellate dai messaggi elettrici provenienti dalla CPU in base alle istruzioni fornite dalla memoria permanente e dai comandi del giocatore.** 

**Messaggi elettroruci all'interno del computer** 

### **Memoria temporanea**

**In una partita le informazioni provenienti dalla CPU sulle mosse del giocatore, il punteggio e quante ''vite'' rimangono al giocatore sono immagazzinate nella memoria temporanea (o RAM Random Access Memory). Dopo la partita tutte le informazioni contenute nella RAM vengono cancellate.** 

### **Componenti di un computer**

**Tutti i computer hanno essenzialmente queste componenti. Le istruzioni nella memoria ROM saranno però diverse, poiché un computer che, per esempio, deve controllare un satellite o eseguire calcoli matematici, richiederà informazioni diverse da uno che deve giocare.** 

## **Come funziona un computer**

Un computer è costituito da un complicato insieme di circuiti elettrici incisi su minuscoli frammenti di silicio . In questi circuiti pulsano migliaia di debolissime correnti elettriche.

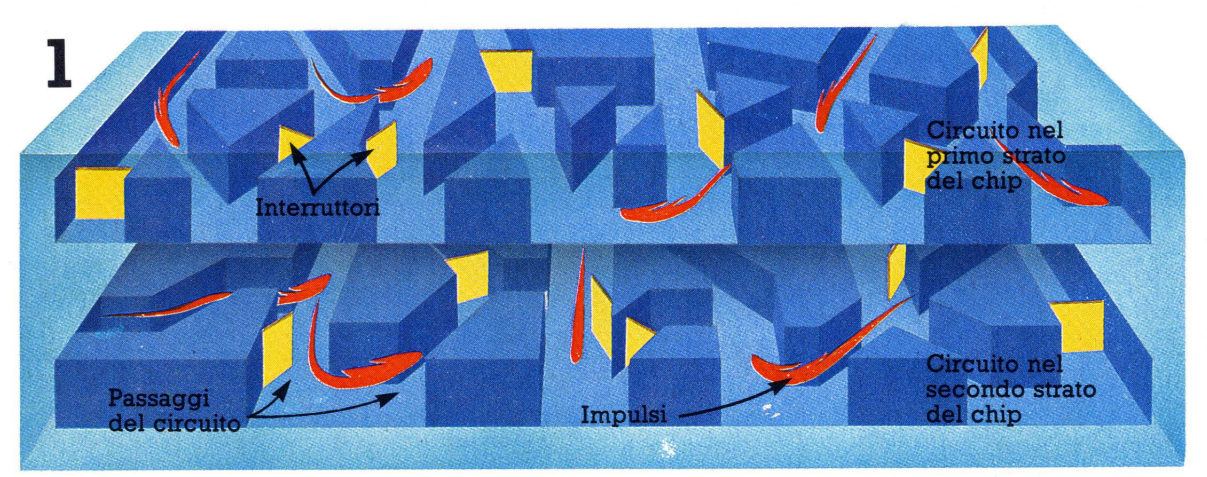

Questa figura mostra i circuiti di due degli strati principali di un chip. I circuiti sono complicate reti di percorsi e contengono interruttori microscopici. Gli interruttori accendono e spengono le

correnti e le trasformano in flussi di impulsi, qui raffigurati da lampi rossi. Gli impulsi sono i segnali di un codice di cui il computer si serve per svolgere tutto il lavoro.

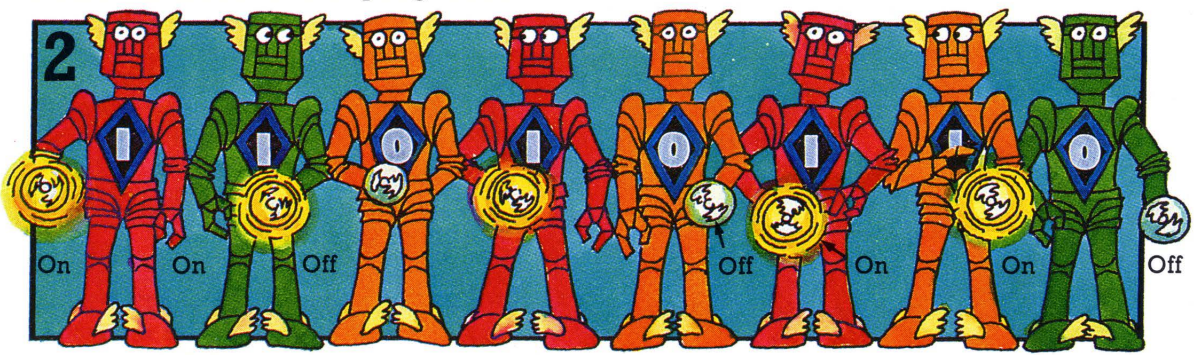

Il codice è composto da due soli segnali: on (acceso, impulso) e off (spento, non impulso). In questa figura i segnali sono rapresentati dalle pile dei robot, però possono anche essere rappresentati da numeri, usando 1 per on e O per off. \*

Ciascun elemento informativo su cui lavora il computer è formato da un gruppo di otto segnali, cioe di on (1) e off (0). Ogni gruppo è chiamato "byte" e ogni segnale ''bit''.

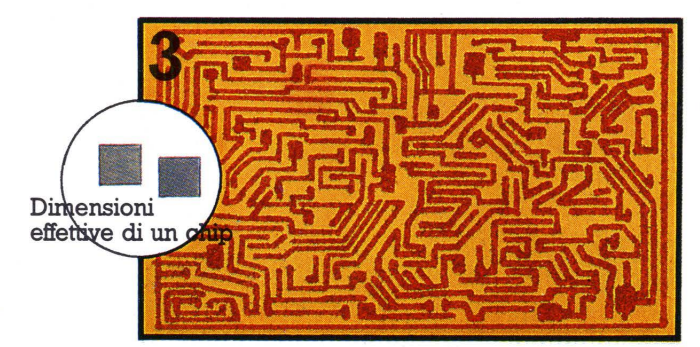

Questa figura mostra uno dei circuiti di un chip ingrandito molte volte. Ogni parte del computer ha circuiti diversi per generare e controllare schemi di impulsi diversi.

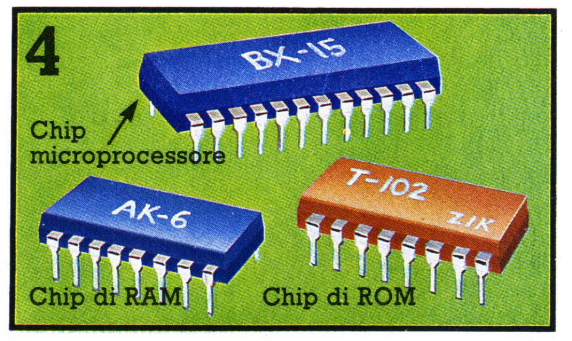

I circuiti delle varie parti del computer possono essere in chip diversi oppure tutti in uno solo, chiamato microprocessore. Alle pagine 34-35 puoi vedere com'è fatto un chip.

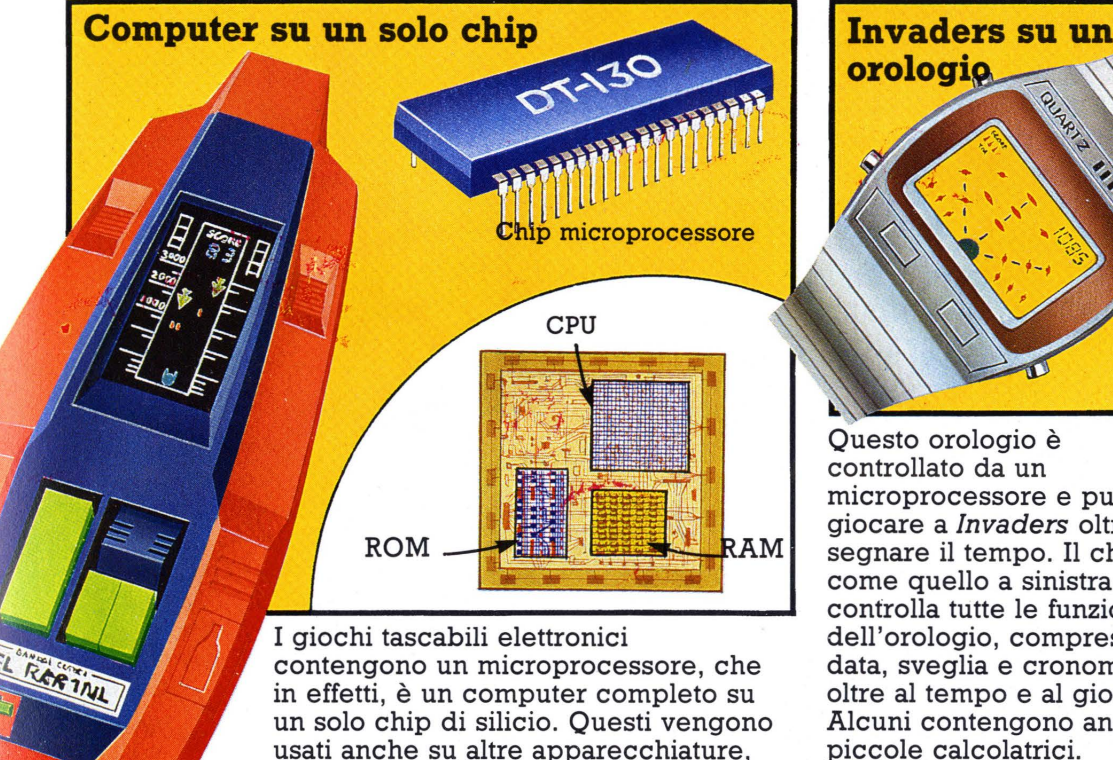

come gli organi elettronici e le

calcolatrici.

Questo orologio è controllato da un microprocessore e può giocare a *Invaders* oltre a segnare il tempo. Il chip è come quello a sinistra e controlla tutte le funzioni dell'orologio, compresi data, sveglia e cronometro, oltre al tempo e al gioco. Alcuni contengono anche piccole calcolatrici.

Change of Chance

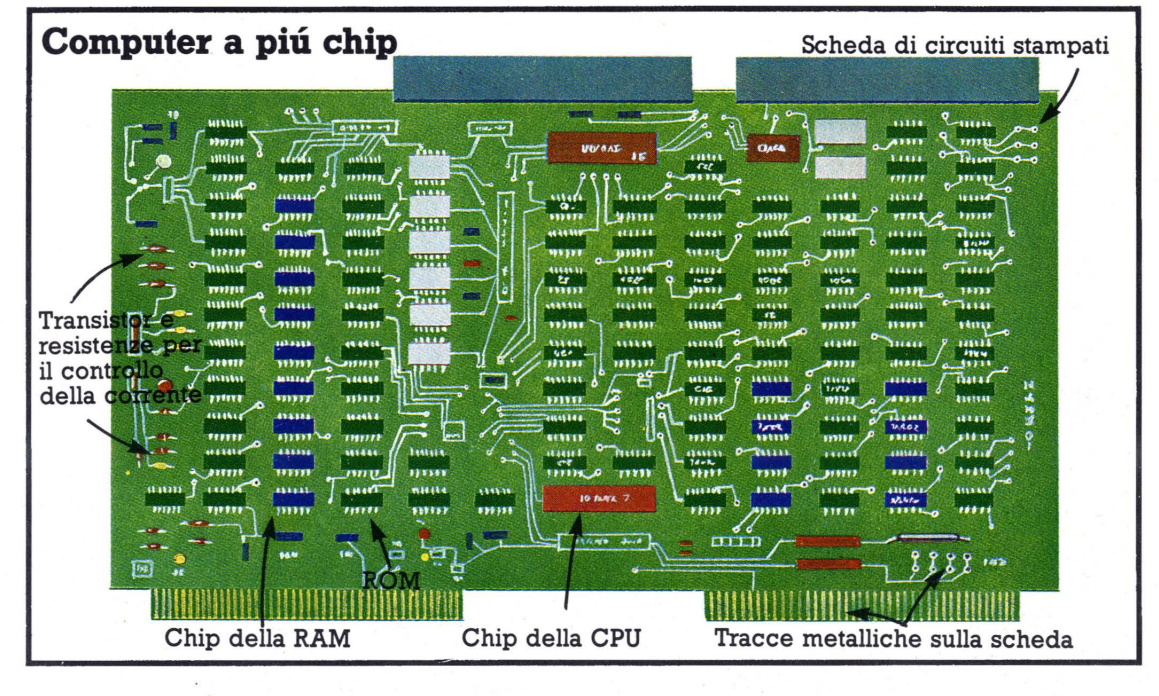

I computer piú potenti, come quelli dei giochi da bar, hanno molti chip: chip di ROM e chip di RAM, piú altri che traducono i messaggi in codice binario. I chip sono collegati fra loro su una scheda di circuiti stampati, con un grosso chip microprocessore che li controlla tutti. Un computer con molti chip ha una capacità di elaborazione e uno spazio di

memoria molto superiori rispetto a un computer su un solo chip. Le dimensioni di memoria sono misurate dal numero di byte che può contenere. La maggior parte dei giochi tascabili ha una memoria di circa 2000 byte (sufficiente per circa 2000 elementi informativi). Un gioco da bar ha una memoria di circa 32.000 byte.

## Come il computer sa cosa deve fare

Le istruzioni che dicono al computer cosa fare costituiscono il ' 'programma'' e sono immagazzinate nella memoria . Due sono i modi per fornire un programma a un computer: può essere immesso al momento della costruzione, oppure inserito quando viene utilizzato. I computer con i programmi incorporati che posso svolgere solo i compiti per cui sono stati costruiti sono i "computer dedicati". Quelli ai quali possono essere impartite istruzioni diverse per ogni utilizzo sono i ''computer programmabili' '.

**A** I computer della maggior parte dei giochi tascabili e di quelli da bar sono dedicati: possono giocare solo al gioco per il quale sono stati programmati al momento della costruzione.

Cartucce

**TAXLETS AILONS** 

Unità principale

 $\triangle$  Con questo dispositivo puoi fare una quantità di giochi diversi, inserendo cartucce differenti nell'unità principale. Non è però programmabile, perché non puoi scrivere i tuoi programmi. Ogni

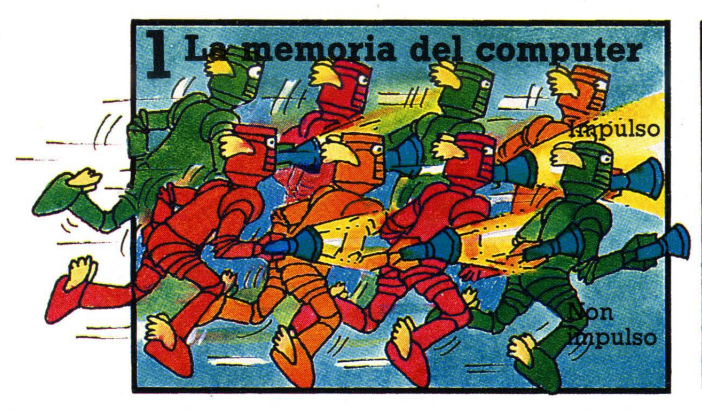

Questa figura mostra un gruppo di impulsi e di non impulsi che rappresentano un elemento informativo nel codice del computer. Ogni istruzione nella memoria del computer è rappresentata da un diverso gruppo di impulsi e di non impulsi. cartuccia contiene un chip di memoria con il programma del gioco; l'unità principale contiene un microprocessore che elabora le informazioni provenienti dal chip di memoria.

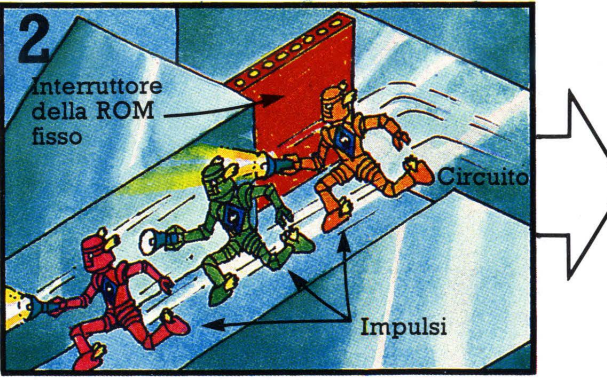

In un computer dedicato, le istruzioni sono memorizzate nella ROM regolando gli interruttori al momento della costruzione in modo che generino sempre gli stessi gruppi di impulsi ogrii volta che vi passa corrente.

12

**Questa è parte di un programma**  per microcomputer scritto in linguaggio BASIC.

**SOLUT DE AUTRES ASSESSED** 

10 PRINT "INVASIONE" O PRINT "INVASIONE PRINT " ATTA"<br>O PRINT A "SCHERMO"<br>30 INPUT A "SCHERMO" **O INPUT AND REALLY D PRINT "SO"**<br>BO INPUT B

 $3680$ 

**DAR AT** 

**PRINCIT B**<br>O INPUT X=0

70 CLS

PUT X=0<br>OCLS<br>TO CLS<br>TO NEXT K = INT(R)<br>TO NEXT K = INT(R)

Come vincere a

## **PAC·MAN**

Esistono molte versioni di questo gioco, in cui devi guidare il Pac-man lungo il labirinto, facendogli mangiare punti, frutta ed energetici, sfuggendo ai mostri che gli danno la caccia.

I giocatori esperti ottengono punteggi superiori a 300.000. Il trucco consiste nel mangiare quanti più punti e frutti possibile lasciando gli energetici per i momenti migliori per mangiare i mostri. Come in altri giochi, lascia un punto o un energetico sullo schermo fino al momento in cui vuoi far apparire un nuovo disegno. Cerca di evitare i percorsi con gli energetici finché non sei pronto ad aggredire i mostri. Mangia un energetico solo in caso di emergenza, se ti si stanno avvicinando molti mostri.

Prima di utilizzare le uscite di emergenza ai bordi del labirinto, controlla che l'altra parte sia libera: potrebbe esserci un mostro in agguato, pronto a mangiarti non appena rientri nel labirinto.

**DIX** 

Come Vincere a

> Si tratta di un gioco difficile, in cui devi colorare lo schermo con una testina colorante mentre sei attaccato dai Qix, gli Sparx e i Fuses. Inizia il gioco a una buona distanza dai Qix e tieni d'occhio i Fuses che ti danno la caccia sulle linee incomplete: non permettere che ti tocchino la testina. Cerca di tracciare un reticolo di riquadri aperti in cui imprigionare i Qix; se riesci ad attirarne uno in un riquadro, chiudilo rapidamente con un'altra linea, poi passa al disegno veloce e cerca di riempire quanto piú schermo possibile. Se ne riempi piú del 75% vinci una nuova partita.

**Un personal come questo è un computer programmabile: lo puoi**  programmare per un gioco, per **disegnare una figura, per effettuare calcoli complicati. o per qualsiasi altra cosa. Lo colleghi a una televisione, poi lo programmi scrivendo le istruzioni**  sulla tastiera. Alle pagine 24-27 puoi **trovare altre informazioni su come giocare su un microcomputer.** 

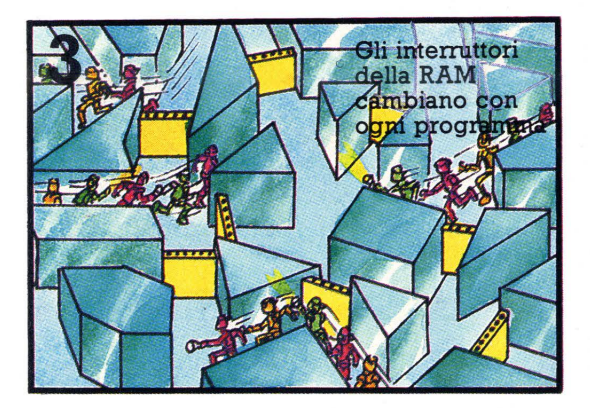

**In un computer programmabile il programma è memorizzato nella RAM; ogni volta che vi inserisci un programma diverso, gli interruttori dei circuiti della RAM vengono spostati in modo da produrre gruppi di impulsi differenti.** 

## Immagini sullo schermo

Queste due pagine illustrano come il computer mostra le immagini sullo schermo di un gioco tascabile. Esistono due modi diversi: uno utilizza un tubo. fluorescente che funziona sul principio delle lampade al neon; l'altro usa cristalli liquidi che si anneriscono quando vi scorre una corrente elettrica. I cristalli liquidi consentono un'immagine più dettagliata.

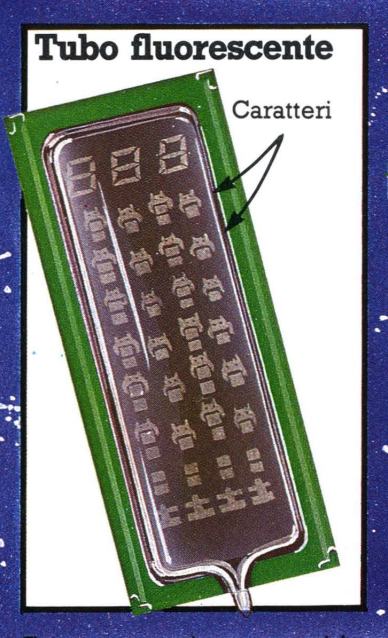

Con questo sistema tutti i caratteri dello schermo sono fissi su una scheda all'interno di un tubo di vetro pieno di gas.

 $17.50$ 

**BIDATZ** CATES

arel

La rete ha una debole carica elettrica. Quando una carica viene inviata a uno dei caratteri. la corrente fluisce fra questo e la rete illuminando il gas intermedio.

Rete

Caratteri

I caratteri sono fabbricati con materiale conduttore di elettricità e sono posti sotto una reticella metallica.

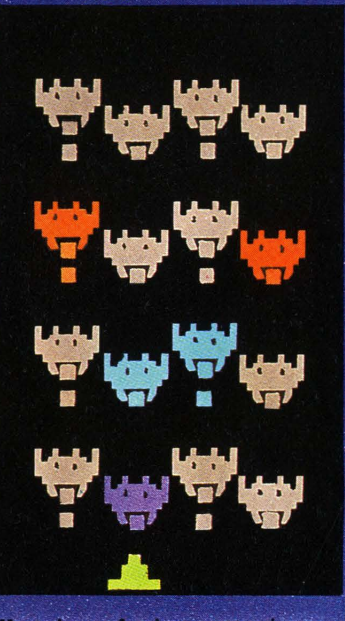

Illuminando i caratteri uno dopo l'altro, viene data l'impressione di uno spostamento verso il basso.

Cristallo liquido

Vetro

#### Schermo a cristalli liquidi

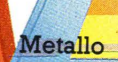

CRANCTAIR

Le forme di tutti i caratteri sono incise su due pezzi di vetro in modo che possano condurre elettricità. I pezzi di vetro sono sovrapposti e hanno in mezzo i cristalli liquidi trasparenti e dietro una lamina metallica riflettente.

9999

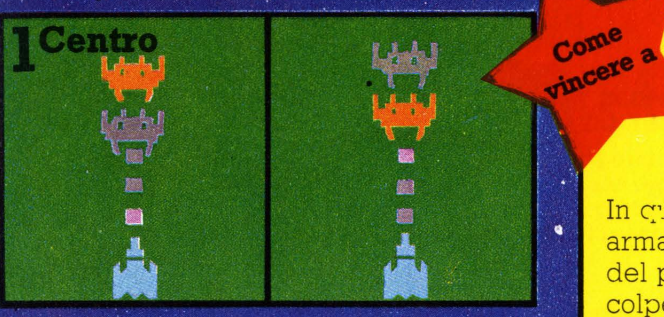

I messaggi dal computer illuminano i missili uno dopo l'altro. Quando si illumina il missile vicino ad un invasore, il computer registra un centro.

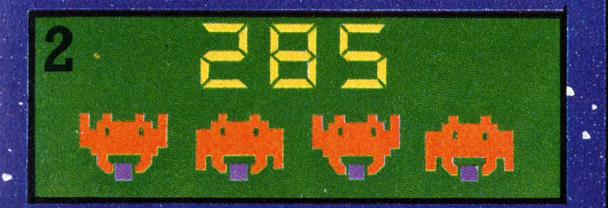

Il computer registra il colpo nella memoria RAM e invia un messaggio allo schermo perché addizioni il valore al punteggio; può anche inviare messaggi all'altoparlante.

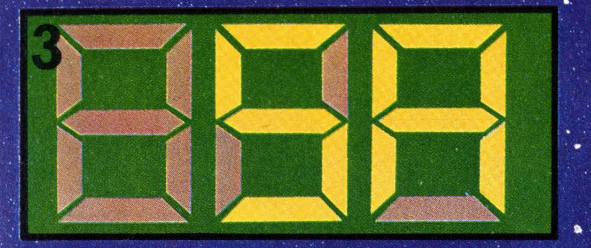

Ogni cifra del punteggio è formata da sette segmenti di materiale conduttore di elettricità: agendo sulle diverse combinazioni dei segmenti è possibile ottenere tutte le cifre, da 0 a 9, e la maggior parte delle lettere dell'alfabeto.

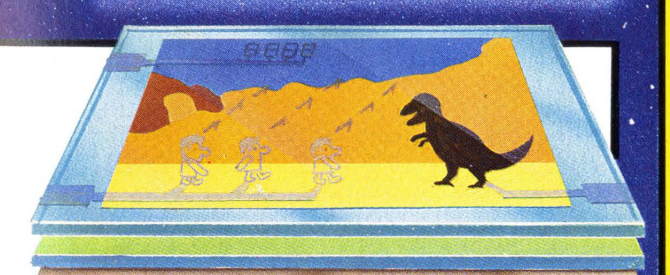

**Messaggi provenienti dal computer inviano correnti di elettricità alle figure nei vetri; quando le correnti passano attraverso i cristalli liquidi fra le forme, questi diventano turbolenti. La luce non riesce piu ad attraversarli e le figure appaiono nere.** 

# **BATTLEZONE**

In cuesto gioco sei dentro un carro armato e lo schermo mostra la vista del paesaggio all'esterno. Fai punti colpendo i carri nemici, i supercarri, i missili e i dischi volanti.

Gli esperti raggiungono punteggi di circa 150. 000. Per ottenere un punteggio elevato, devi distruggere 20 carri armati il piú velocemente possibile, dopo di che appaiono i supercarri, i missili e i dischi, che valgono molti piú punti dei carri normali. (Il numero di carri che devi distruggere prima della comparsa dei supercarri varia a secondo delle macchine.)

Cerca di avvicinarti ad un carro nemico di fianco o dal retro, in modo che non possa spararti. Quando gli sei accanto, voltati in modo da essergli di fronte, puntalo e sparagli prima che si volti per farlo lui. Se sbagli o sei troppo lento, fuggi rapidamente togliendoti dalla linea di fuoco del nemico. In seguito puoi aggirare il nemico e avvicinarlo da un lato diverso. Serviti dello schermo del radar per valutare la tua posizione e manovrare finché il punto che rappresenta il nemico è quasi in contatto con l'angolo che indica il tuo campo visivo.

Quando compare un supercarro, distruggilo con la stessa tattica, poi aspetta al sicuro, dietro un ostacolo, la comparsa di un missile o di un disco volante. I cubi sono utili come nascondigli, perché puoi sparare sopra di essi senza esporti al pericolo.

I missili volano direttamente verso di te, ma colpirli è difficile, perciò non sparare finché non sono molto vicini. Colpire i dischi volanti è molto piú facile, però non dar loro la caccia perché ti esporresti all'attacco dei carri nemici.

## Videogiochi

Cartucce

Un videogioco è un computer in grado di generare immagini per un gioco su un normale schermo televisivo . Tutte le informazioni necessarie per formare le immagini e giocare sono nella ROM del computer. La maggior parte dei videogiochi ha programmi in cartucce di ROM che vengono inserite nel computer.

Console

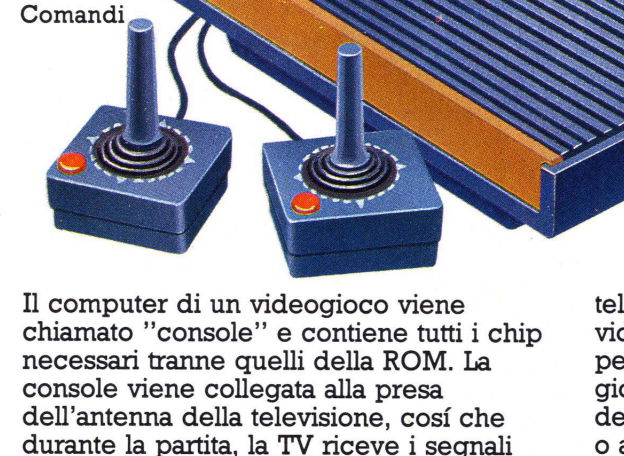

Se la televisione è a colori, il computer può generare sullo schermo un'immagine a colori.

 $\frac{ln}{150}$ 

televisiva. La maggior parte dei videogiochi è provvista di un interruttore per scegliere il livello di difficoltà del gioco, cioè per determinare la versione del gioco che il computer deve utilizzare o a quale velocità deve eseguirlo.

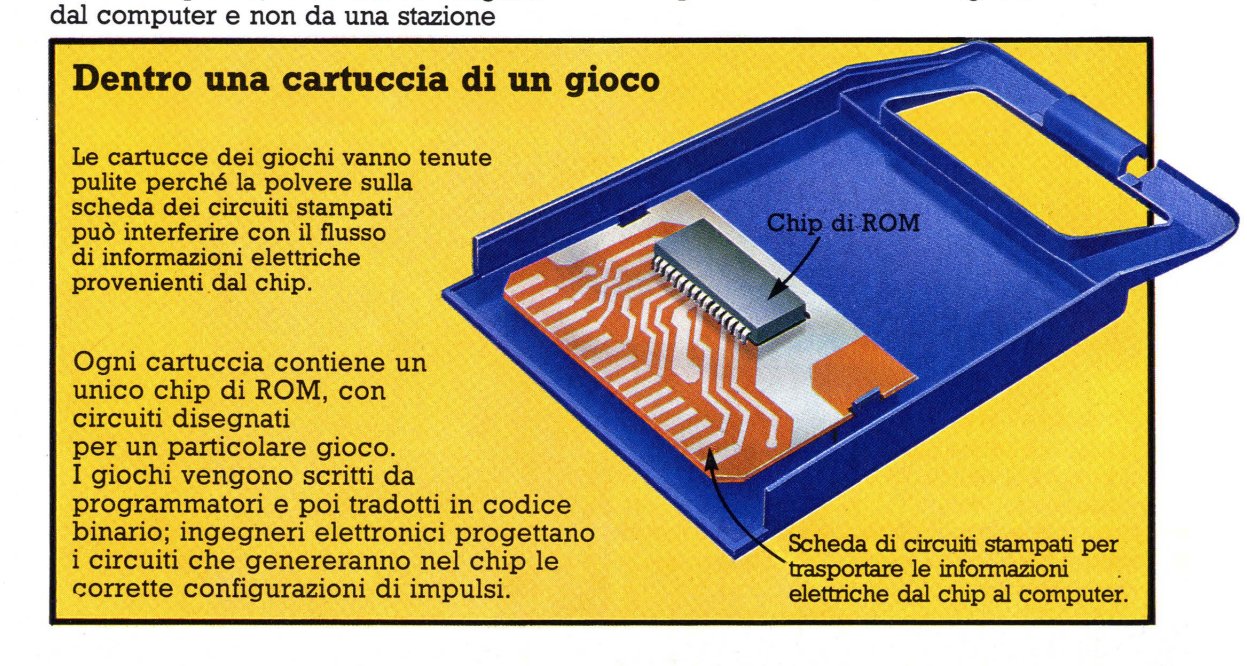

### **Come funziona un videogioco**

Questa figura mostra come funziona il computer di una console di un videogioco e come invia i messaggi allo schermo televisivo per generare le immagini.

Tutte le informazioni sul gioco entrano nel computer dalla cartuccia.

La memoria temporanea (RAM), nella quale vengono immagazzinati i particolari delle mosse del giocatore e il punteggio.

Qui i messaggi in codice provenienti dal microprocessore vengono trasformati in segnali video per formare un 'immagine televisiva e poi vengono adattati alla frequenza corretta per televisore.

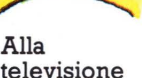

Qui i segnali video vengono suddivisi nei vari colori per formare sullo schermo un'immagine a colori.

i provenienti vengono tradotti n codice binario in un chip chiamato chip di codifica.

#### **Dentro un comando**

**Joystick** 

Punti sensibili all'elettricità

**Pulsante** per sparare

Il cavo trasporta i messaggi elettrici al computer.

Questo tipo di comando è chiamato joystick. Ogni posizione della leva corrisponde a un contatto elettrico all'interno del comando: quando la leva entra in contatto con uno di quei punti, al computer viene inviato un messaggio elettrico. Il computer riceve un messaggio diverso da ogni posizione.<br>17

La CPU è dentro un chip microprocessore. Riceve le istruzioni del gioco dalla cartuccia e messaggi dai comandi, e invia il tutto allo schermo televisivo.

## **Come il gioco arriva allo schermo**

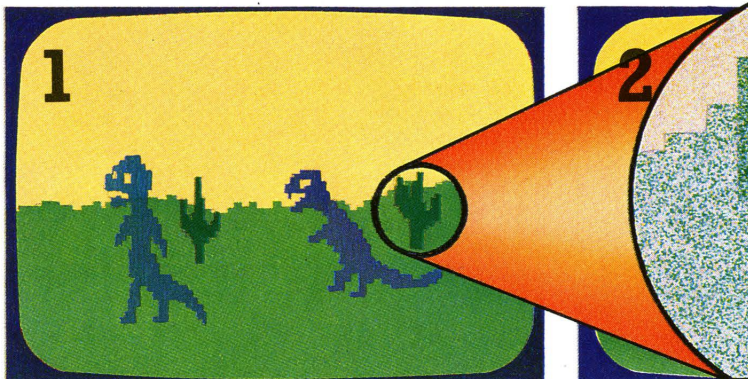

Per far apparire su uno schermo televisivo l'immagine di un gioco, il computer deve tradurre tutte le informazioni immagazzinate nella propria memoria in segnali video che la televisione possa capire.

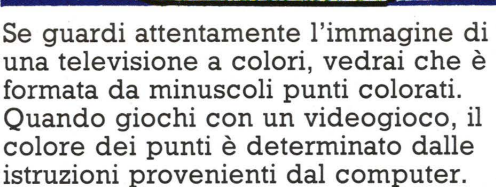

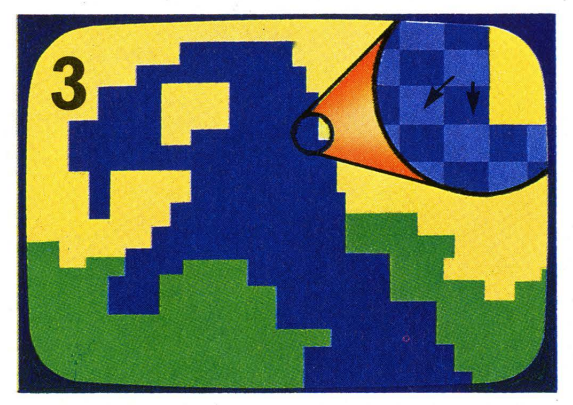

Ogni istruzione del computer controlla il colore di un quadratino di punti, chiamato "pixel" (picture element), e attribuisce a tutti i punti lo stesso colore.

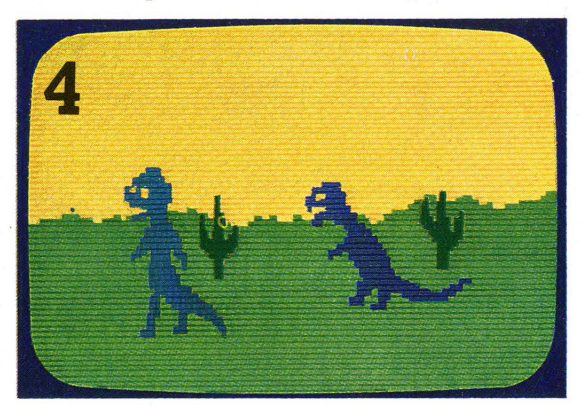

I punti vengono illuminati da fasci di elettroni che scorrono sul fondo dello schermo televisivo. I fasci sono controllati dal computer in base alle istruzioni relative a ciascun pixel.

### **Qualità dell'immagine**

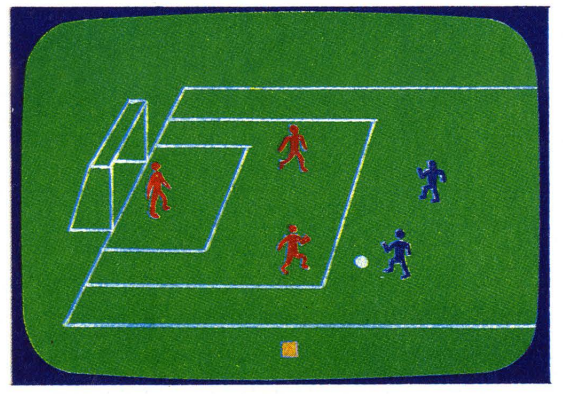

Un'immagine prospettica dettagliata è formata da un gran numero di piccoli pixel, mentre immagini piú semplici e piú stilizzate hanno meno pixel, piú grossi. Per esempio, un'immagine come quella a sinistra è costituita da circa

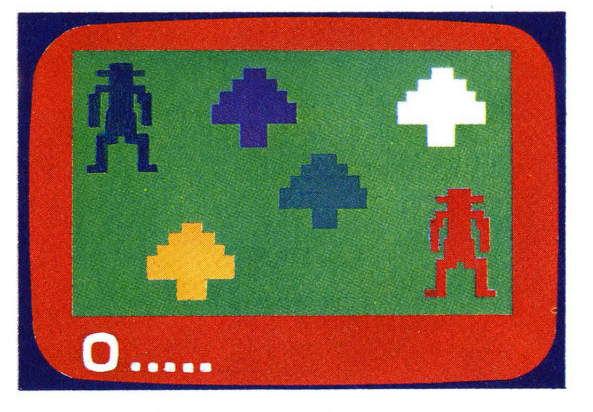

30.000 pixel, mentre quella a destra ne ha solo circa 2000. Per produrre immagini dettagliate e realistiche, il computer ha bisogno di una grande memoria per immagazzinare le istruzioni relative a tutti i pixel.

### **Effetti speciali**

**L'immagine di un gioco da bar viene ottenuta come un'immagine televisiva, anche se alcuni giochi da bar utilizzano effetti spe**ciali per rendere il gioco più interessante.

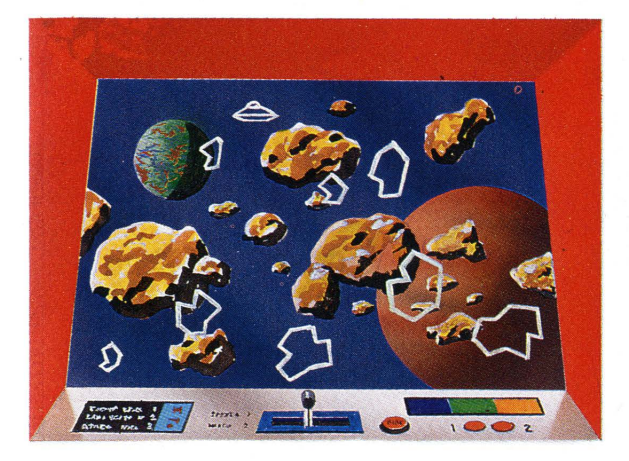

**Per esempio, in alcuni giochi si vede la riflessione dello schermo su uno sfondo dipinto, piuttosto che lo schermo vero proprio: il dipinto ha pili dettagli di quanti se ne possano ottenere con un computer per giochi.** 

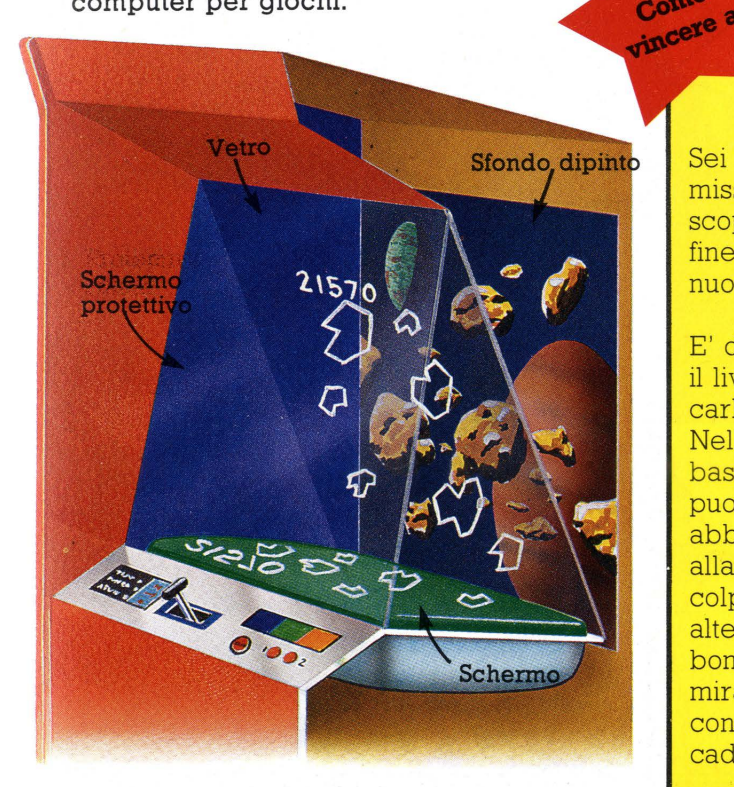

**All'interno del gioco c'è una lastra di vetro angolata rispetto allo schei:mo. L'immagine sullo schermo è capovolta, perché il suo riflesso sul vetro sia orientato correttamente. Attraverso il vetro puoi vedere lo sfondo dipinto.** 

## **FROGGER**

Come vincere<sup>3</sup>

Come

Ecco alcuni suggerimenti per questo gioco nel quale i punti vengono segnati conducendo una rana al sicuro attraverso strade e fiumi.

Stai attento a saltare esattamente sui tronchi e sui fiori, perché se la rana è mezza dentro e mezza fuori casca nel fiume.

Attento alle foglie verdi lampeggianti: se la rana vi atterra esplode. Attento anche al coccodrillo che si nasconde fra i tronchi e al serpente fra le foglie dei gigli.

Ottieni punti in piú saltando su una rana color porpora, mangiando insetti, aiutando ad arrivare a casa una signora rana e saltando in buchi contenenti l'uccello violaceo.

## **SCRAMBLE**

Sei il comandante di un'astronave in missione su territorio nemico: il tuo scopo è la distruzione del robot alla fine del labirinto, per concludere una nuova missione.

E' di importanza vitale tener d'occhio il livello del propellente e conquistare carburante distruggendone i depositi. Nella prima parte della missione, vola basso e distruggi quanti piú depositi puoi. Questo dovrebbe procurarti abbastanza propellente per arrivare alla fine della missione. E' piú facile colpire i bersagli sparando a poca altezza dal suolo piuttosto che bombardando. Quando bombardi, mira davanti al bersaglio per tener conto dell'angolazione delle bombe in caduta.

Quando sei sotto attacco, cerca di evitare gli attaccanti e di abbatterli, ma continua sempre a bombardare. Attento agli ostacoli sul terreno e stai pronto ad una manovra diversiva. **19** 

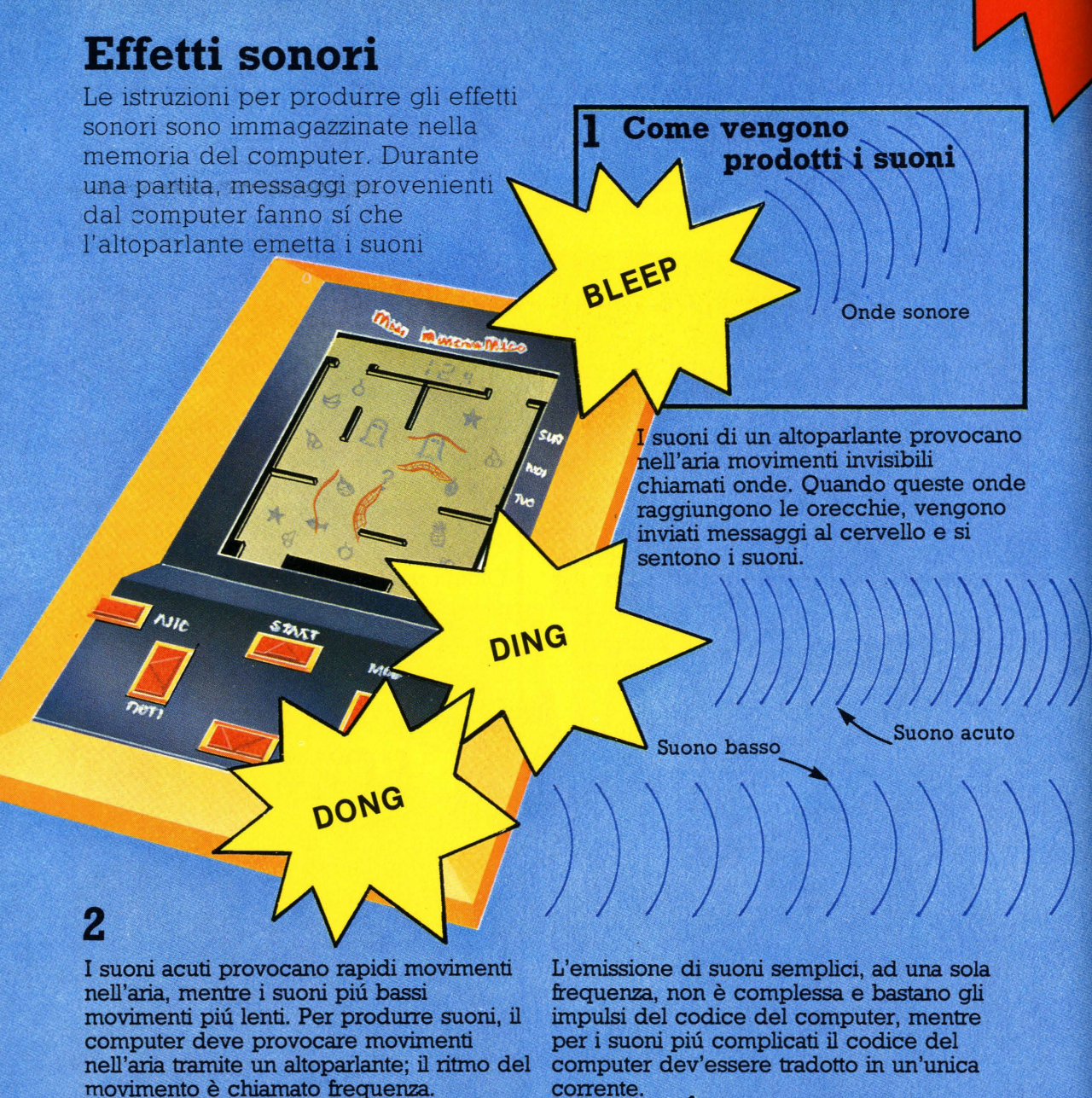

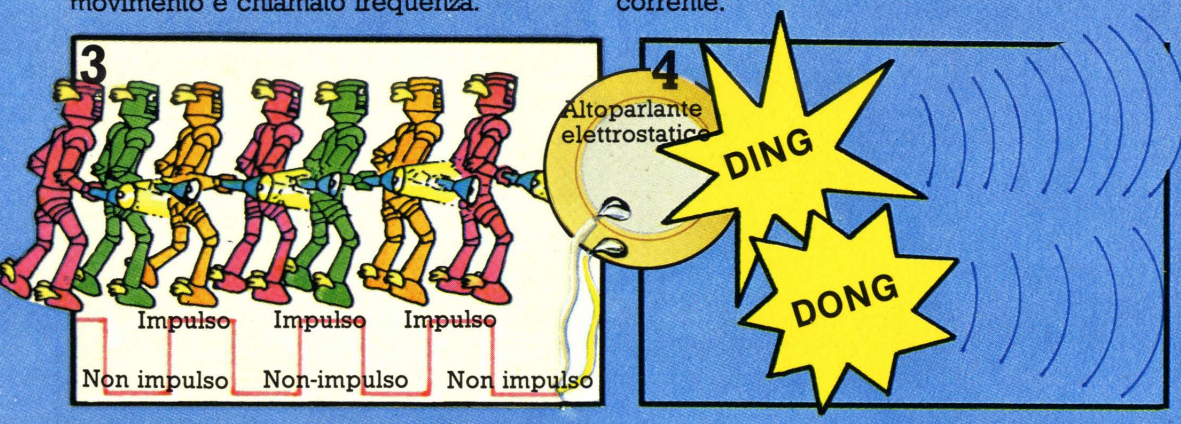

Per produrre i suoni semplici, correnti di impulsi e di non impulsi vengono inviate dalla memoria del computer a un altoparlante elettrostatico, formato da due dischi piatti attaccati l'uno all'altro. Ciascun impulso è una piccola corrente elettrica e

il passaggio da impulso a non impulso fa vibrare i dischi. Le vibrazioni dei dischi muovono l'aria che li circonda, generando un'onda sonora. Schemi di impulsi diversi producono vibrazioni di frequenze diverse e quindi generano suoni diversi.

#### **Provocare l'esplosione**

Come vincere a

## **BOOOOM**

Suoni piú complicati, per esempio quelli **delle esplosioni, contengono onde sonore di molte frequenze. L'onda sonora di un'esplosione ha un aspetto di questo tipo.** 

Onde sonore di<br>piú frequenze

**Per produrre questo genere di** suoni, **gli impulsi del codice del computer devono essere trasfonnati in un'unica corrente, la cui intensità vària a seconda della configurazione degli impulsi.** 

**GALAXIAN** 

Scopo del gioco è la distruzione degli alieni e delle lore ammiraglie. Per ottenere un punteggio elevato, ricorda che gli alieni e le ammiraglie valgono il doppio se li distruggi mentre ti attaccano piuttosto che quando sono in formazione.

Le ammiraglie che attaccano valgono piu di tutti, quindi concentrati su di loro non appena iniziano l'attacco. Se l'ammiraglia ha una scorta, cerca di distruggere anche quella.

Mentre aspetti l'attacco dell'ammiraglia, distruggi tutti gli alieni che attaccano, poi fai fuoco su quelli in formazione, iniziando da quelli sulle colonne esterne, per restringere il loro campo di attacco. In questo gioco non puoi far fuoco molto rapidamente, quindi devi mirare con molta attenzione.

#### Come **LUNAR RESCUE**  vincere a

In questo gioco cerchi di soccorrere astronauti attaccati da veicoli spaziali<br>alieni.

Nella prima fase dell'operazione di soccorso, il pulsante di sparo controlla anche la spinta dei razzi. Usa la spinta per evitare di essere colpito da asteroidi, tenendo però d'occhio il livello del propellente. Attento a non colpire i segnali lampeggianti perché saresti distrutto.

Cerca di atterrare sul campo di atterraggio nell'angolo. Mentre torni alla nave, distruggi quanti piú veicoli alieni puoi. Devi entrare nella nave senza toccare lo stipite della porta, perché altrimenti l'astronauta ti cade.

Quando rimangono pochi veicoli spaziali alieni, aspettati una pioggia di meteoriti e usa rapidamente il pulsante di sparo per salire al sicuro.

Mnneeceech

Corrente

**Oscillatore** controllato in tensione

**Altoparlante** 

**La corrente passa attraverso un dispositivo chiamato ''oscillatore controllato in tensione" e arriva ad un altoparlante. Questo contiene un cono di carta che vibra e produce nell'aria onde sonore di varie frequenze, che dipendono dell'intensità della corrente.** 

## Giochi parlanti

Ci sono molti giochi '' parlanti'', mentre non è ancora possibile costruire un gioco in grado di capire la voce; per un computer questo è molto difficile, perché ogni persona ha una pronuncia diversa . Un computer molto grande, comunque , con una grande memoria, può essere programmato in modo da capire alcune parole . I computer che parlano hanno tutte le parole che possono pronunciare immagazzinate in memoria in codice binario. Qui sotto puoi vedere come funziona il procedimento.

#### Come il computer immagazzina i suoni

I suoni possono essere memorizzati in diversi modi; un computer, però, può immagazzinare le informazioni solo in codice binario, quindi anche i suoni devono essere tradotti in binario. Le parole contengono diversi suoni. corrispondenti alle diverse associazioni delle lettere nella parola: per poter parlare, il computer deve immagazzinare in memoria tutti i suoni di ogni parola.

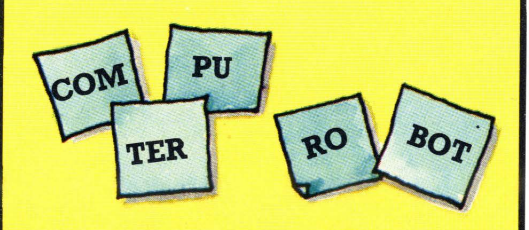

Il modo piú semplice per far ciò è scomporre le parole in sillabe, tipo com-pu-ter. Ogni sillaba, è rappresentata da un elemento di codice binario. Le sillabe possono poi essere riunite in molti modi diversi per formare varie parole.

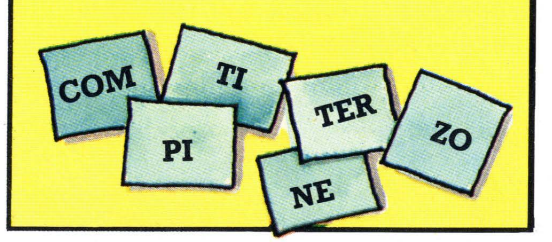

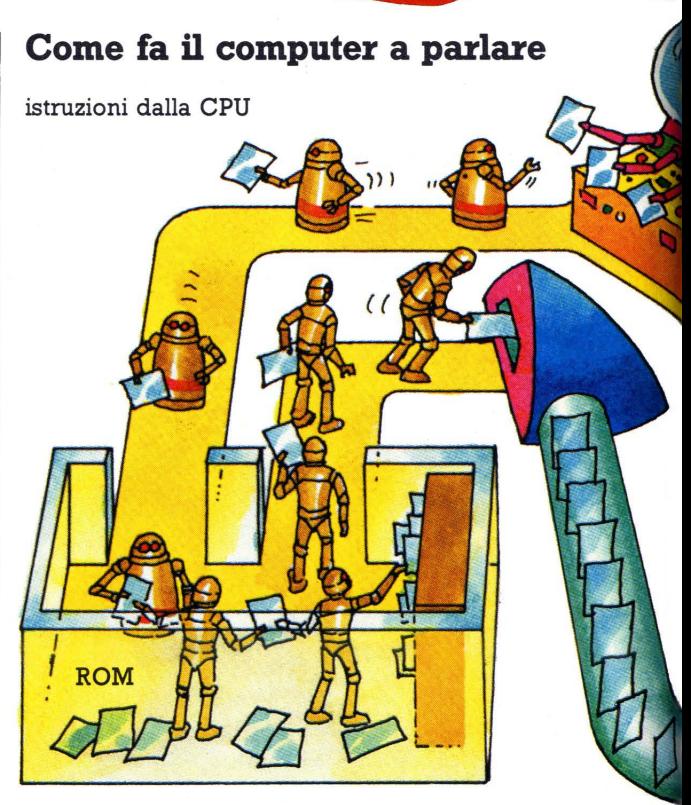

WCatresy

**CIAO** 

Nella propria ROM il computer ha un magazzino di "sillabe", cioè di parti di parole che possono essere raggruppate per formare tutte le parole del vocabolario del computer. Le sillabe sono in codice binario, come le regole che spiegano al computer come raggrupparle. Istruzioni provenienti dalla CPU dicono alla memoria quali sillabe scegliere; queste vengono inviate al decodificatore dove il codice binario è tradotto in una corrente elettrica.

**CHI SEI?** 

 $\bigcirc$ 

Come vincere a

Come vincere a

## **SWARM**

In questo gioco devi distruggere astronavi nemiche. Ottieni più punti se le colpisci mentre attaccano. La piccola astronave gialla con le due navi di scorta rosse vale molti punti, quindi sparale non appena compare. Non cercare di seguire le astronavi violacee perché hanno rotte oblique e sono difficili da colpire. Attento a non restare troppo agli angoli dello schermo perché puoi rimanere intrappolato.

**Cartuccia di ROM con altre parole per il computer** 

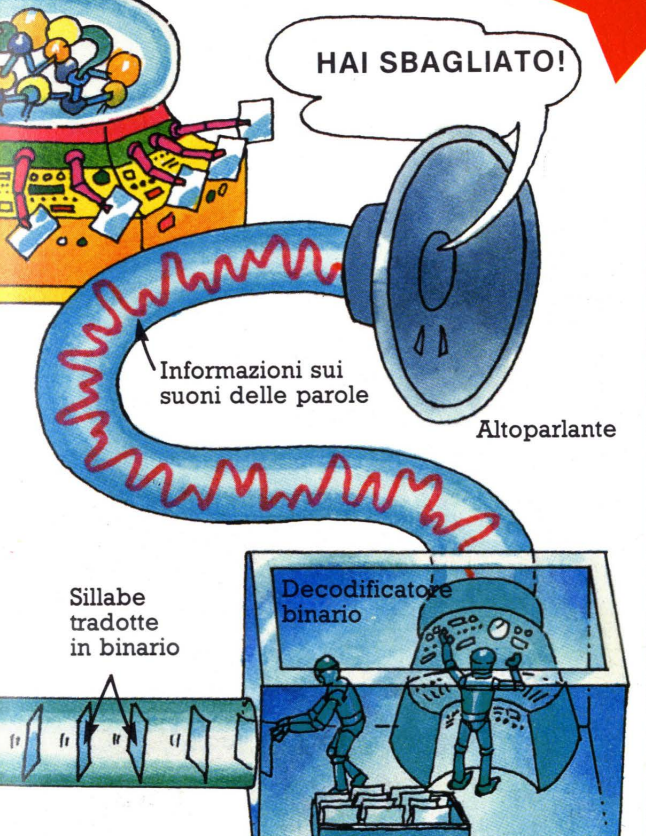

**L'intensità di questa corrente varia continuamente e rappresenta i cambiamenti nei suoni delle parole. La corrente va poi a un altoparlante che vibra per creare le onde sonore corrette delle parole. Il far parlar una macchina in questo modo viene chiamato "sintetizzazione del linguaggio''.** 

# **PHOENIX**

In questo gioco controlli un'astronave alla base dello schermo. Il gioco è suddiviso in cinque fasi e il suo scopo è sopravvivere agli attacchi degli uccelli delle prime quattro fasi, per poter distruggere l'astronave aliena e il suo pilota nella quinta fase.

Nella prima e nella seconda fase, spara agli uccelli prima che rompano la formazione. In questo modo è più facile colpirli, anche se valgono meno punti.

Nella seconda fase puoi sparare piú rapidamente, quindi mira al raggruppamento di uccelli piú numeroso e fai fuoco in continuazione.

Nella terza e nella quarta fase, cerca di distruggere le uova prima che si schiudano e generino uccelli in grado di sganciare bombe. Se un uovo si schiude, devi distruggere l'uccello colpendolo esattamente nel suo centro.

Quando compare l'astronave, distruggi tutti gli uccelli che la scortano tranne uno, perché se li distruggi tutti ne compare un nuovo gruppo. Poi crea un foro nell'anello protettivo che circonda l'astronave e nel fondo dell'astronave stessa, in modo da poter colpire il pilota.

## **Giocare con i personal computer**

Su un personal computer puoi giocare ai giochi che vuoi, inventandone anche di nuovi. Un personal computer ha gli stessi componenti di un videogioco, a parte i programmi. Per fornire un programma a un personal computer lo devi scrivere sulla sua tastiera o inserirvi una cartuccia o una cassetta di ROM con un programma preregistrato. Le pagine che seguono danno ulteriori informazioni su questo argomento e su come scrivere i programmi. Qui vengono presentati alcuni esempi sui tipi di giochi che puoi giocare su un personal computer.

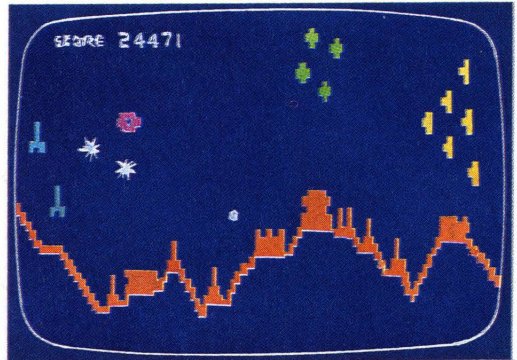

**Questa è una versione di un gioco da bar chiamato Scramble al quale puoi giocare su un persona! computer. Esistono anche programmi con versioni di Space Invaders, Missile Command e Asteroids per la maggior parte dei microcomuter.** 

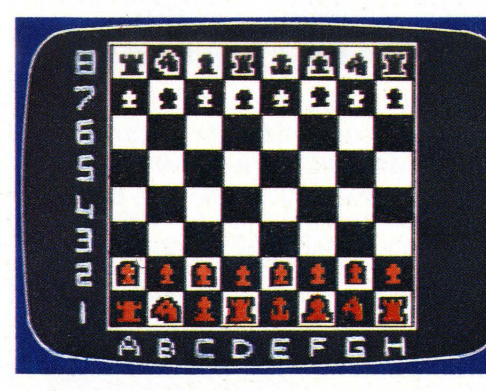

**Con un persona! puoi anche giocare a scacchi. Il computer mostra tutte le mosse sullo schermo e solo i giocatori piu bravi riescono a** 

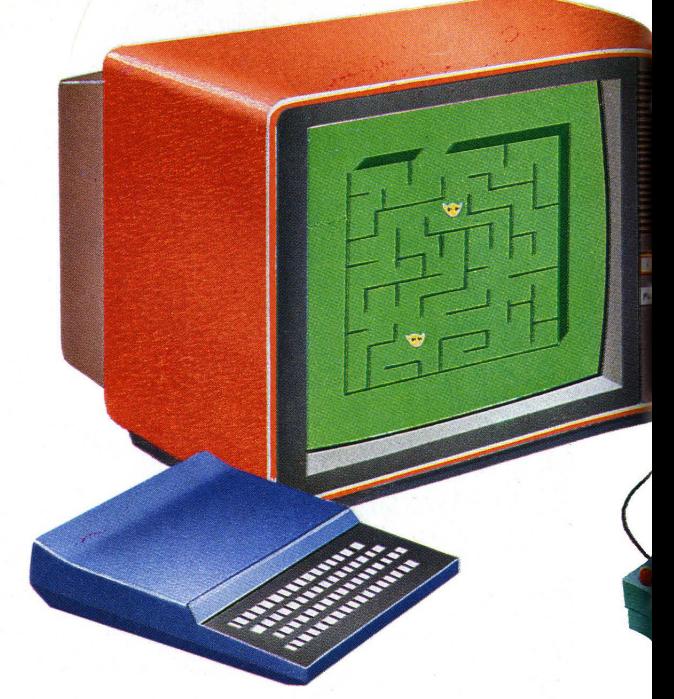

**La maggior parte dei persona! computer sono costituiti da una tastiera che viene collegata a una televisione sul cui schermo compare il gioco o il risultato di qualsiasi altro programma che fornisci al computer. Il tipo di giochi a cui puoi giocare dipende dalla grandezza della memoria del computer: uno con ·una memoria di l 6K (K sta per "kilobyte" e un kilobyte è** 

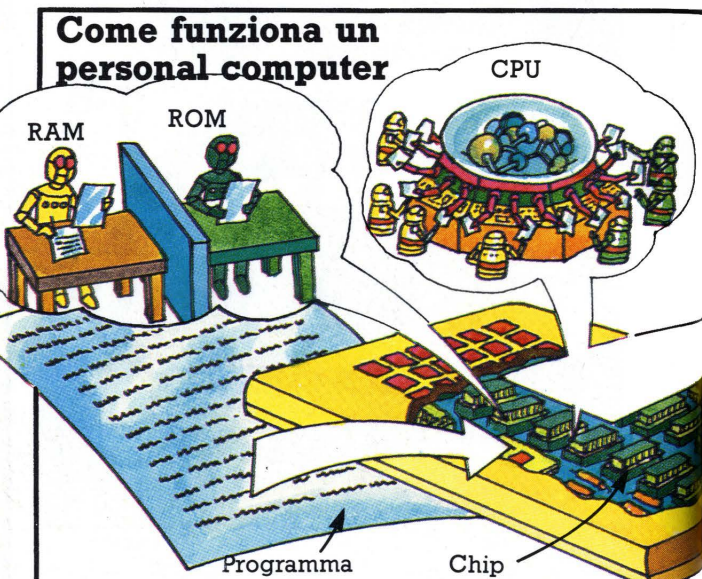

**Come tutti i computer, un persona! è composto da chip e ha una CPU, una memoria permanente (ROM) e una temporanea (RAM). Alcuni persona! computer hanno solo quattro chip, ma uno di dimensioni medie ha una scheda di** ·

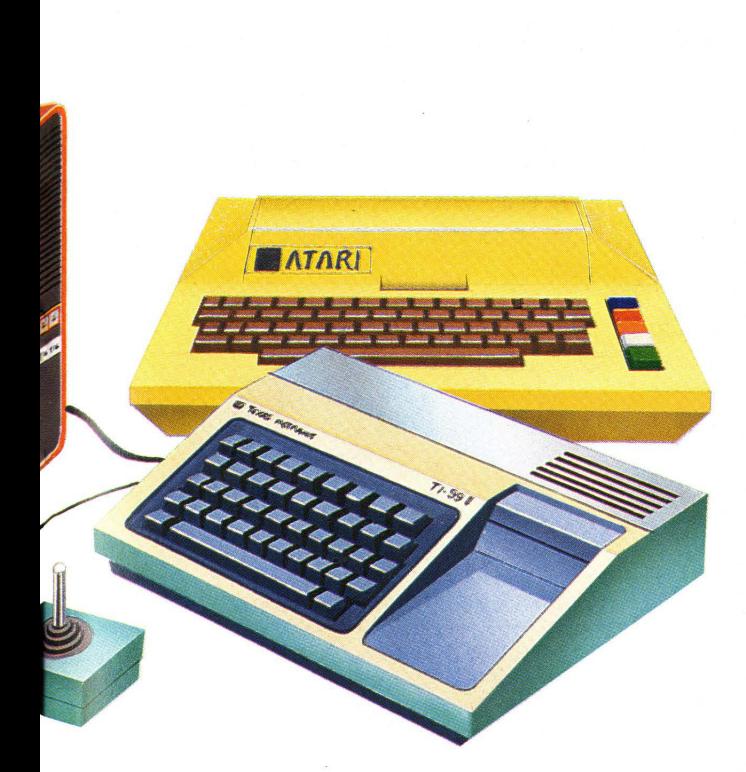

1.000 byte) può gestire giochi complessi come gli scacchi e imitazioni di giochi da bar. Con una memoria piu piccola di 4K o 6K puoi giocare giochi abbastanza buoni, mentre con una memora di lK hai a disposizione solo giochi molto semplici. Per alcuni persona! puoi comprare memoria aggiuntiva.

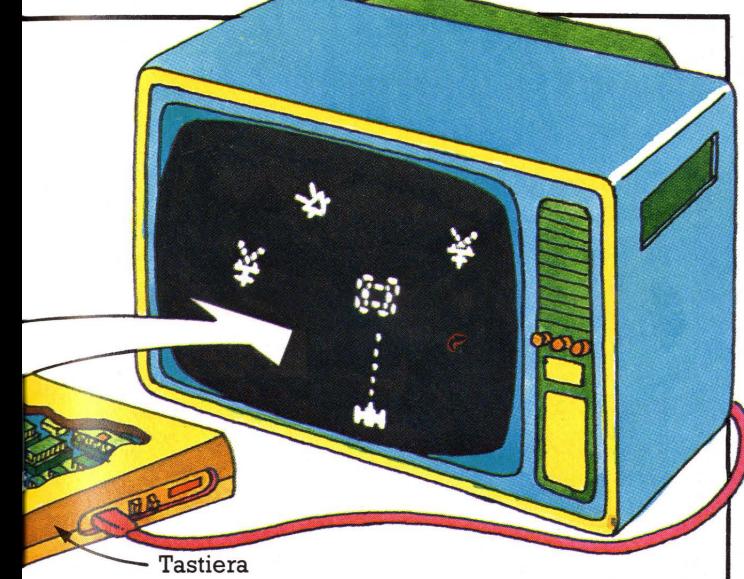

circuiti stampati simile a quella di un computer di un gioco da bar. In un microcomputer la ROM contiene istruzioni che dicono al computer come operare, mentre i programmi che gli fornisci vengono memorizzati nella RAM.

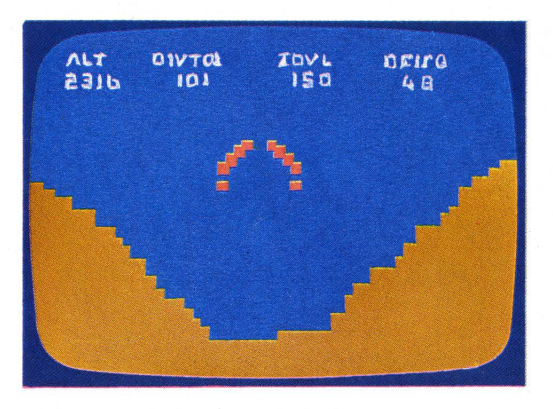

In questo gioco, chiamato Lunar lander, devi far atterrare un'astronave sulla Luna, tenendo conto del propellente che ti rimane, della velocità e dell'inerzia della nave.

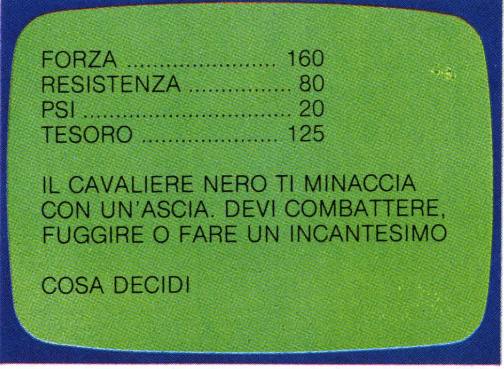

Questo è un gioco adventure: il computer descrive con parole sullo schermo un'avventura rischiosa e ti domanda cosa vuoi fare nelle diverse situazioni che si presentano. Le tue decisioni determinano quello che ti succederà in seguito. Ci sono molti tipi di giochi adventure; alcuni sono molto complessi, richiedono una memoria molto grande e spesso occorrono settimane per risolverli.

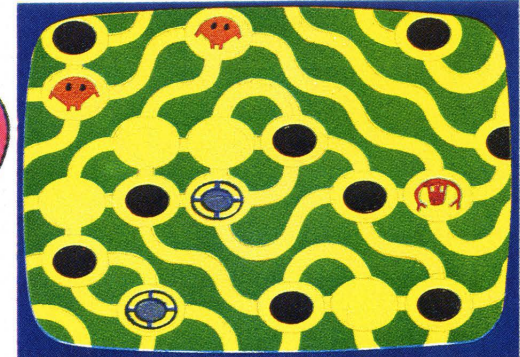

Questo è un gioco di labirinto nel quale devi catturare una creatura che vive in un labirinto popolato da pipistrelli, bestie feroci e altre insidie, tipo sabbie mobili. 25

## Giochi su personal computer

I programmi per i personal computer devono essere scritti in un linguaggio che il computer possa capire. La maggior parte dei personal utilizza il BASIC, che è piuttosto facile da imparare. Sotto riportiamo un esempio di un semplice programma di gioco scritto in BASIC. Puoi anche comprare programmi pubblicati sulle riviste o sui libri, oltre a quelli registrati su cassette e nastri. Le diverse marche di personal computer usano però versioni, o dialetti, del BASIC leggermente diversi fra loro, quindi quando compri un programma assicurati che vada bene sul tuo computer.

### Programma di computer

Questo è un breve programma di un gioco<br>spaziale per il computer ZX81.\* Nella pagina a fronte puoi vedere come giocare e come funziona il programma. Qui sei il cannoniere di un incrociatore spaziale che viene attaccato da una nave aliena e deve difendere un convoglio di navi di rifornimento.

Programmi per personal computer

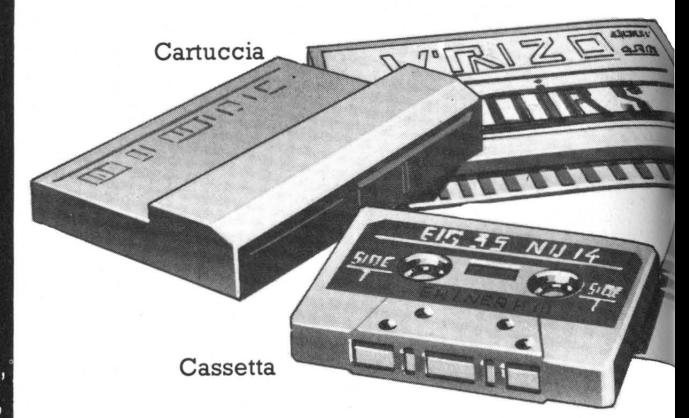

Per la maggior parte dei computer è possibile comprare cassette e cartucce di giochi (e di altri programmi) scritti apposta per loro. Le cartucce vengono inserite nel computer come quelle dei videogiochi, mentre con le cassette è necessario collegare il computer ad un registratore: quando la cassetta viene fatta girare, il programma è inserito nella memoria del computer.

100 LET  $A = 0$ 110 LET  $S = 0$ 120 IF  $A = 20$  THEN GOTO 270 130 CLS 140 PRINT "NUMERO DEI CENTRI-150 FOR  $D = 1$  TO 30 160 NEXT D 170 LET P = INT(RND\*26) + 1<br>180 PRINT AT 10,P;"\* XXX<sup>\"'</sup><br>199 PRINT AT 11 D:(( -000 - ') <sup>Lascia</sup> < 190 PRINT AT 11, P;  $\left\{\times \frac{35}{100}\right\}$ <br>
200 PRINT AT 12, P;  $\left\{\times \frac{35}{100}\right\}$ <br>
210 LET A = A + 1<br>
220 LET T = INT(RND\*40) + 1 200 PRINT AT 12, P;"\ XXX," Spazi 220 LET T =  $INT(RND*40) + 1$ 230 FOR  $B=1$  TO T 240 IF INKEY\$< >" "THEN GOTO 290 **250 NEXT B** 260 GOTO 120 l 270 PRINT AT 20,0;"HAI COLPITO-";S· 260 GOTO 120<br>270 PRINT AT 20,0;"HAI COLPITO-";S;<br>" -ALIENI IN 20 ATTACCHI"<br>280 STOP

290 LET  $S = S + 1$ 300 GOTO 120

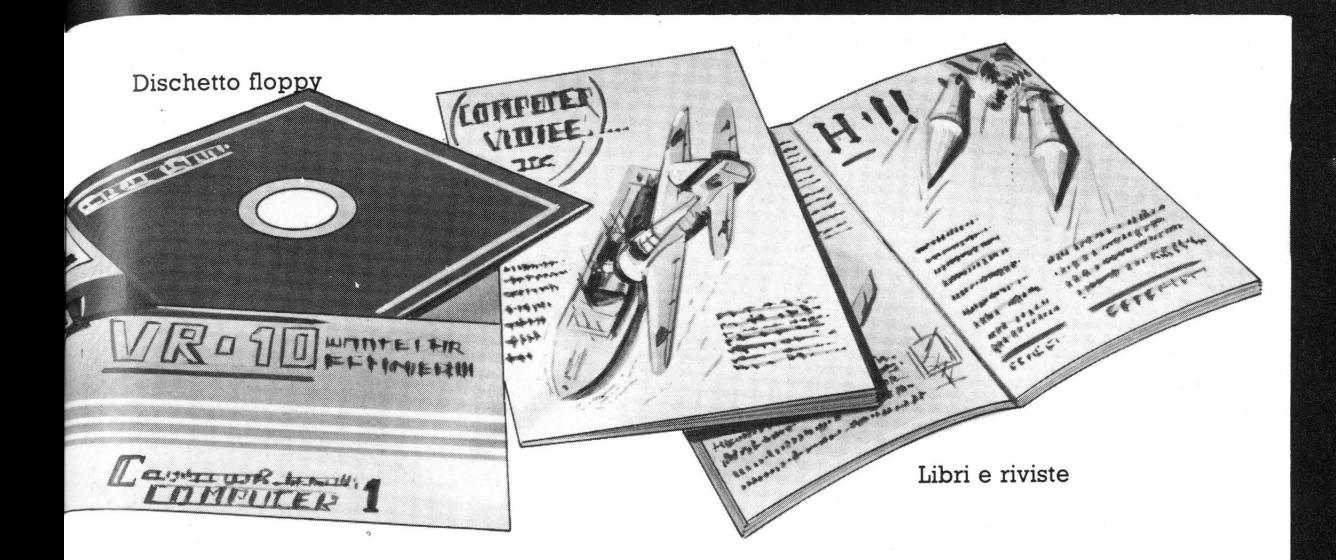

**Si possono anche comprare programmi su dischetti "floppy", però è necessaria un'apparecchiatura aggiuntiva chiamata "disk drive". Se scrivi tu i tuoi programmi, li puoi memorizzare su cassette o su dischetti vuoti; il computer trasferisce i programmi sulle cassette o sui dischi tramite il registratore o il disk drive.** 

**I programmi da libri o da riviste vanno battuti con molta attenzione sulla tastiera del computer. Ciò può richiedere molto tempo, perché, se commmetti un errore, il computer non esegue il programma finché non lo correggi. La copiatura dei programmi rappresenta un buon metodo per imparare il BASIC e capirne il funzionamento.** 

#### Come funziona il programma

Ogni riga del programma è numerata e il computer eseque le istruzioni in ordine numerico.

La lettera A rappresenta il numero degli assalti e S il tuo punteggio. Le righe 100 e 110 attribuiscono ad A e S il valore O all 'inizio del gioco; la riga 140 dice al computer di mostrare sullo schermo il numero dei centri.

Le righe 150 e 160 ordinano al computer di contare fino a 30, per fare una pausa prima dell'inizio del gioco.

La riga 170 dice al computer di scegliere un numero fra 1 e 26. Questo numero determina la posizione dell'apparecchio sullo schermo. Le righe da 180 a 200 disegnano sullo schermo l'apparecchio alieno.

La riga 210 tiene il conto del numero degli assalti. La riga 220 ordina al computer di scegliere un altro numero per stabilire per quanto tempo l'apparecchio rimane sullo schermo; le righe da 230 a 250 controllano se nel frattempo lo hai colpito.

Le righe da 260 a 300 rimandano il computer all'inizio del programma per un altro assalto. Se colpisci l'alieno, la riga 290 aggiunge 1 a S, il punteggio.

**THE REAL PROPERTY OF REAL** 

#### Come si gioca

Prima devi copiare alla tastiera del computer tutte le righe, esattamente come sono scritte qui. Ricorda che questo programma funziona solo sullo ZX81 e lo ZX Spectrum. Fatto questo, batti RUN per dire al computer di eseguire il programma.

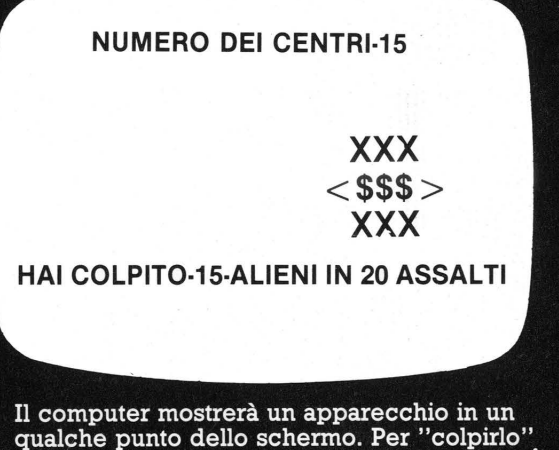

qualche punto dello schermo. Per "colpirlo". dualche punto dello schemio. Fer colphilo<br>devi premere un tasto qualsiasi. A ogni<br>assalto, variano la posizione dell'apparecchio e il tempo a disposizione per colpirlo. Alla fine del gioco il computer mostra sullo schermo il tuo punteggio.

## **Computer scacchisti**

Un computer scacchista è un computer dedicato, programmato solo per giocare a scacchi. Dalla comparsa dei primi computer degli anni '40, , vengono scritti programmi per giocare a scacchi. I computer attuali per il gioco degli scacchi, essendo piú potenti e con piú memoria di quelli di quaranta anni fa, vengono battuti solo da giocatori bravissimi.

In effetti, i tentativi per costruire una macchina capace di giocare a scacchi risalgono a piú di duecento anni fa, molto prima dell'invenzione dei computer. Queste due pagine mostrano le prime macchine per il gioco degli scacchi e alcuni computer scacchisti attuali. Voltando pagina, puoi vedere come i computer giocano a scacchi.

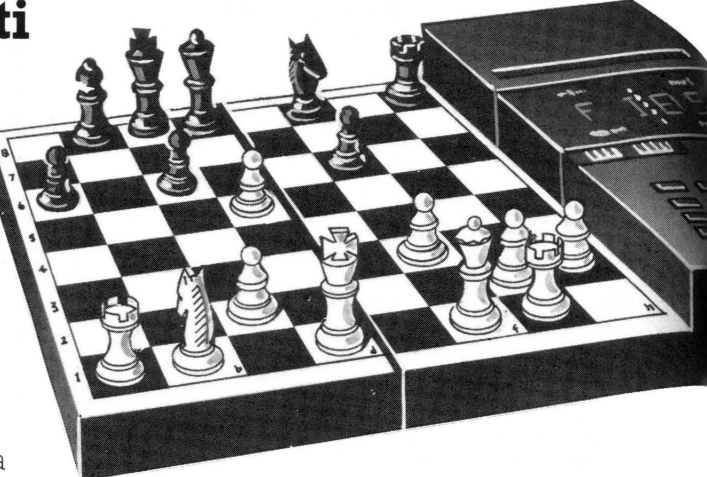

**<sup>A</sup>**Questo gioco di scacchi ha un computer con una tastiera per l'inserimento delle mosse del risposte del computer. Il giocatore deve fare attenzione a indicare correttamente le proprie mosse, per evitare che la partita registrata nel computer sia diversa da quella che appare sulla scacchiera, cosa che viene talvolta scoperta solo quando il computer non accetta una mossa apparentemente valida.

#### **Prime macchine per giocare a scacchi**

La prima macchina di questo genere che si conosca era costituita da una tastiera e un mobiletto contenente un complicato gruppo di leve e ingranaggi. Seduto al mobiletto c'era un manichino vestito da turco e la macchina era chiamata " Il Turco". Fu inventata nel 1769 e divenne rapidamente famosa in tutta Europa e in America perché riusciva a battere la maggior parte dei giocatori che la sfidavano.

 $\triangleright$  Ouesto computer dispone di un sintetizzatore di voce incorporato e può dire che Funziona come i giochi parlanti delle pagine 22-23. Oltre a dire le mosse, ti pensi troppo, che tocca a te.

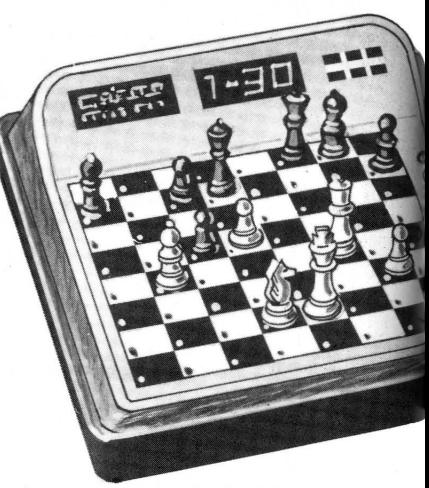

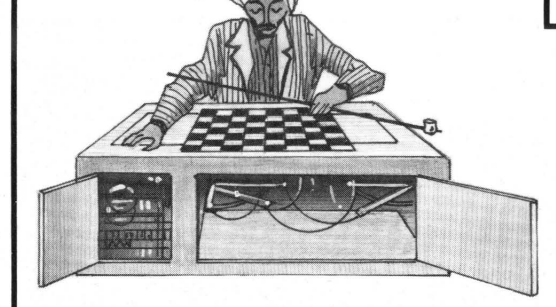

Attualmente si pensa che Il Turco fosse un abile trucco: non era la macchina a decidere le mosse, ma un giocatore nascosto nel mobiletto che rilevava le mosse dell'avversario con alcune calamite. Il Turco venne distrutto in un incendio piu di cento anni fa.

La successiva macchina per giocare a scacchi comparve scorso. Era un dispositivo elettro-meccanico, cioè combinazione di elettricità<br>e di ingranaggi, leve e carrucole. Era progettata per giocare un finale di Re e Torre contro Re; giocava sempre col bianco e dava sempre scacco matto.

~Schermo del computer e tastiera

**T** Alcuni computer hanno scacchiere sensibili e riescono a "sentire" le mosse del giocatore; con questi non ci sono rischi che il computer registri una partita diversa. Ogni pezzo ha una calamita alla base e il computer

riesce a rilevare quando questa viene spostata da una casella a un'altra. Il computer è in grado di valutare quale pezzo è stato mosso perché ne conosce le posizioni iniziali e i successivi spostamenti.

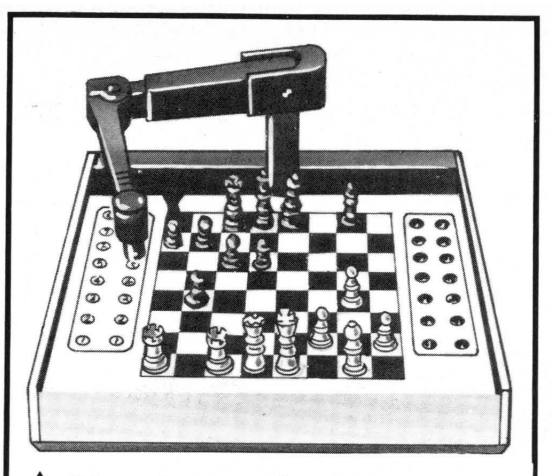

**A** Il braccio meccanico di questa tastiera effettua le mosse del computer e toglie i tuoi pezzi quando vengono mangiati. Se il computer perde la partita, agita il braccio, fa lampeggiare le luci e stride.

.~=:.::·•a"'

Schermo a cristalli liquidi

le mosse del giocatore

Tastı per

**TOCCA** A TE

Il computer indica le proprie mosse facendo lampeggiare le luci delle caselle; sei tu che devi spostare i pezzi.

**A** Questo è un piccolo gioco da viaggio, con uno schermo a cristalli liquidi, per fare a meno della tastiera. Le mosse compaiono in notazione scacchistica e lo schermo è controllato dagli impulsi del microprocessore del computer.

#### **Dentro un computer che gioca a scacchi**

In un computer scacchista c'è una scheda di circuiti stampati con i soliti chip. Il programma che dice al computer come giocare è memorizzato nei chip della ROM; le mosse vengono decise nel microprocessore, in base alle informazioni memorizzate nella ROM. I chip della RAM forniscono uno spazio aggiuntivo che il computer può utilizzare per arrivare alla mossa migliore. Le mosse di una partita vengono memorizzate nella RAM.

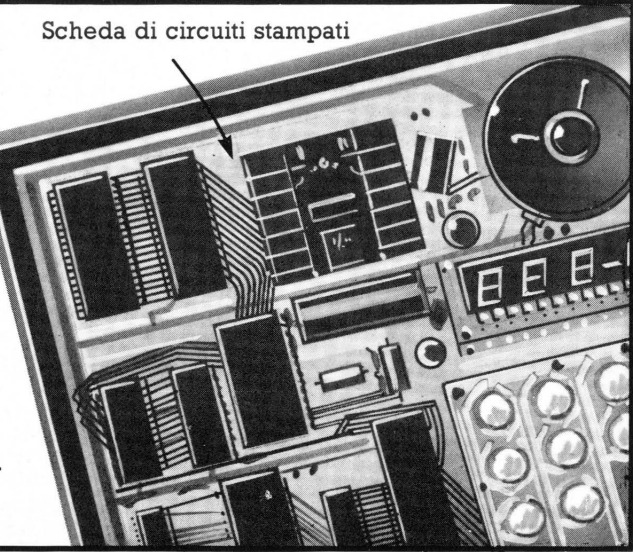

## **Come i computer giocano a scacchi**

Tutte le informazioni di cui un computer ha bisogno per giocare a scacchi sono memorizzate nella memoria ROM. Un computer di questo tipo di media capacità ha una memoria di 12K, mentre uno molto potente può arrivare a 200K. Le informazioni nella ROM consistono (rispettando le regole del gioco), in come devono essere mossi i pezzi, le strategie da seguire nelle varie situazioni e le aperture classiche.\*

Il computer sceglie ogni mossa analizzando gran parte di quelle possibili e scegliendo la migliore; il numero di mosse che il computer può esaminare dipende dalle dimensioni della memoria , però nemmeno un computer molto potente può analizzare tutte le possibilità che sono piú di 300 milioni solo per le prime tre mosse.

### **Scelta della mossa migliore**

Per trovare la migliore mossa possibile, il computer ne esamina tre o quattro, analizzandone i possibili sviluppi, poi attribuisce a ognuna un punteggio a seconda dei rispettivi meriti. Per esempio, una mossa che portasse alla cattura di un alfiere in tre mosse, riceverebbe un punteggio superiore rispetto a una che permettesse di mangiare un pedone.

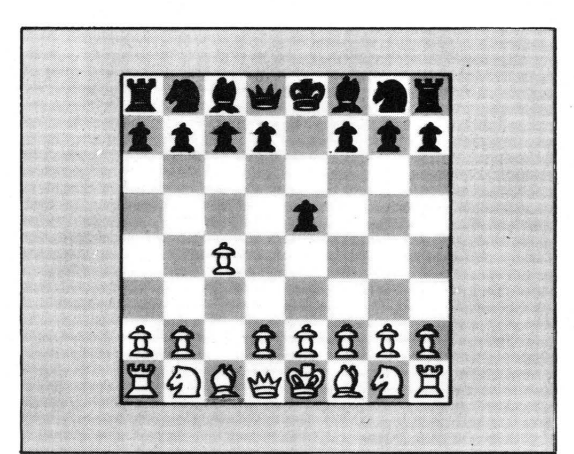

All'inizio della partita il computer memorizza nella RAM le posizioni di tutti i pezzi, poi, per le prime mosse, può seguire un'apertura classica. Quando le posizioni dei pezzi cominciano a essere diverse da quelle dell'apertura classica, il computer l'abbandona e comincia ad analizzare ogni mossa.

## **Livello di abilità**

Il numero delle mosse successive che il computer può analizzare ha un limite nelle dimensioni della memoria. Ogni mossa del nero o del bianco è chiamata strato e un computer potente può effettuare un'analisi su nove strati. La maggior parte dei computer per il gioco degli scacchi permette di stabilire il livello di abilità del computer limitando il numero di mosse che esamina.

## **Tempo di risposta**

Il tempo che il computer impiega per scegliere una mossa varia secondo il livello di abilità al quale sta giocando, cioè secondo le mosse che esamina. Quando il livello è alto, alcuni computer possono impiegare quattro o cinque ore, oppure finché non viene loro detto di fermarsi.

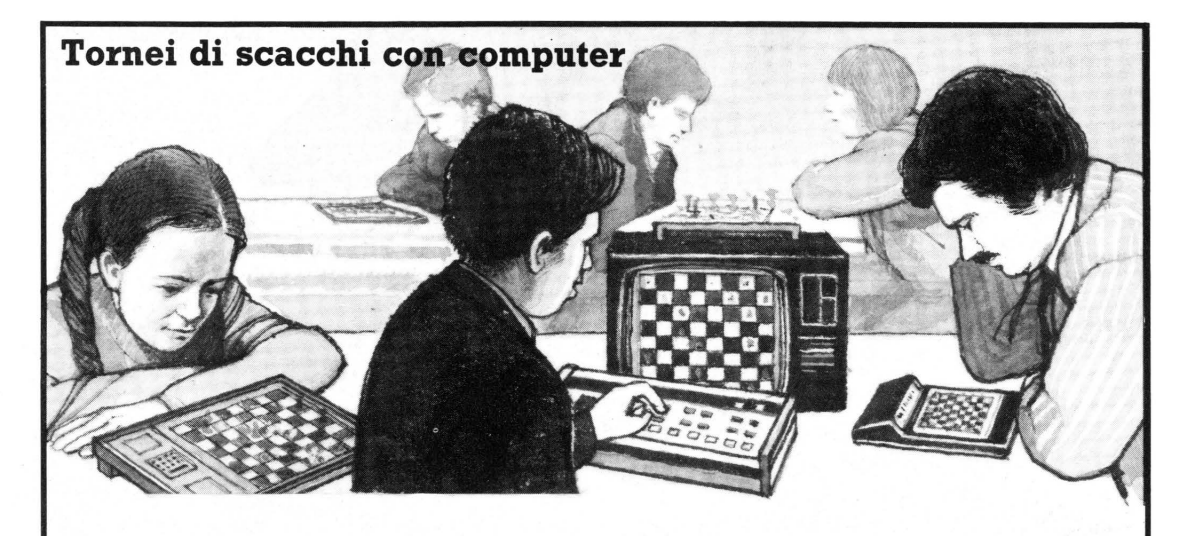

Ogni anno si tengono tornei di scacchi nei quali le persone giocano contro i computer e i computer giocano gli uni contro gli altri. Attualmente il campione di scacchi fra computer è Belle, che ha il punteggio, molto elevato, di 2400 punti (classificazione americana). Belle è in grado di esaminare 160.000 possibili posizioni al secondo e contiene piu di 1700 chip.

Probabilmente in un prossimo futuro tutti i computer scacchisti riceveranno una classificazione a seconda della loro abilità, analoga alla classificazione dei giocatori umani. Le classificazioni vengono calcolate attribuendo al computer punti per le vittorie e i pareggi ottenuti in un numero fisso di partite contro giocatori classificati.

#### **Funzione per barare**

Permette di cambiare colore nel mezzo di una partita se il computer sta vincendo o se la posizione dei suoi pezzi sembra piú interessante. Alcuni computer consentono anche di riportare i pezzi alle posizioni di diverse mosse prima e di fare mosse diverse.

#### **La seconda mossa**

Con alcuni giochi puoi chiedere al computer quale sarebbe stata la mossa subito inferiore a quella effettuata; alcuni computer possono dire fino a otto delle mosse che avevano preso in considerazione. Un altro modo per limitare l'abilità del computer consiste nel chiedergli di giocare la seconda mossa, piuttosto che quella con il punteggio piu elevato.

#### **Computer come insegnante di scacchi**

La maggior parte dei computer scacchisti possono giocare contro se stessi e alcuni hanno in memoria alcune partite famose e possono fartele veder giocare. Possono anche proporti problemi da risolvere, mostrando come li avrebbe risolti il computer.

## **Computer in movimento**

Queste due pagine mostrano un 'utilizzo completamente diverso dei computer. Entrambi i modelli di queste pagine sono provvisti di microprocessori che possono essere programmati per controllare tutti i movimenti dei due veicoli.

Raggio protonico

Questo veicolo dell'era spaziale può essere programmato perché si sposti di determinate distanze in certe direzioni, giri e spari "raggi protonici". Le istruzioni gli vengono fornite tramite la tastiera che ha sul retro. Il microprocessore contenuto nel veicolo memorizza le istruzioni nella propria RAM, poi le esegue nell'ordine corretto.

### **La tastiera del computer**

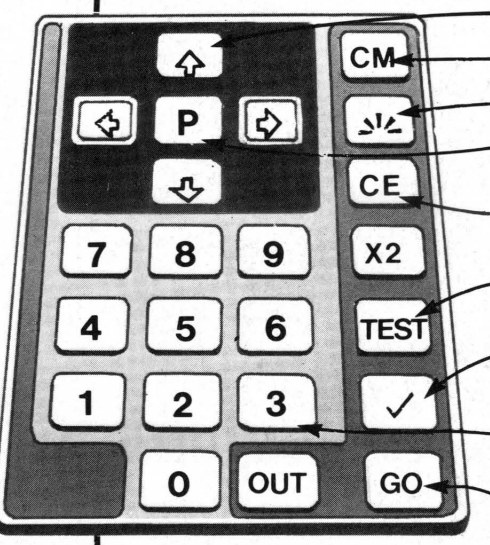

Tasti direzionali

Cancella dalla memoria del computer le vecchie istruzioni. Dice al computer di sparare un raggio protonico. Comanda al computer di fermare il veicolo per qualche secondo. Tasto per la correzione degli errori: cancella dalla memoria del computer l'ultima istruzione. Fa si che il computer esegua alcuni movimenti di prova specificati nella sua ROM. Dice al computer di eseguire l'ultima istruzione in modo che tu possa controllare che il veicolo faccia quello che intendevi. Tasti di distanza. Le cifre rappresentano il numero di volte che il veicolo deve percorrere la propria lunghezza.

Tasto per dire al computer di eseguire il programma dopo aver ricevuto tutte le istruzioni.

Quando batti un programma devi dire al veicolo in che direzione andare (in avanti, indietro. a sinistra o a destra) e che distanza

percorrere. Le distanze vengono misurate in lungezze del veicolo; questa unità di misura è contenuta nella ROM.

Tastiera

### **Come fa il computer a curvare**

I cingoli del computer sono alimentati da un motore elettrico; il computer può accendere e spegnere il motore tramite impulsi elettrici e quindi controllare la spinta sui cingoli.

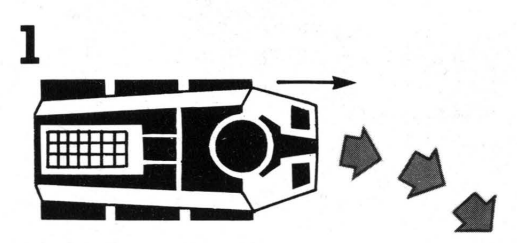

Per voltare a destra, si deve spegnere la corrente sul cingolo destro: la spinta del cingolo sinistro spinge il veicolo a destra.

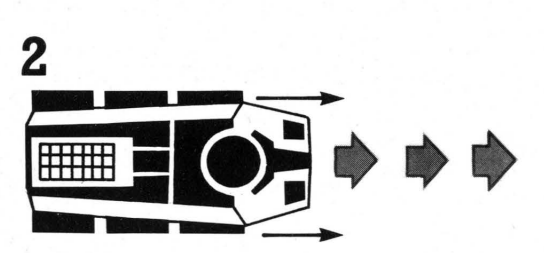

Se viene nuovamente attivato il cingolo destro, entrambi i cingoli spingono il veicolo e questo avanza in linea retta.

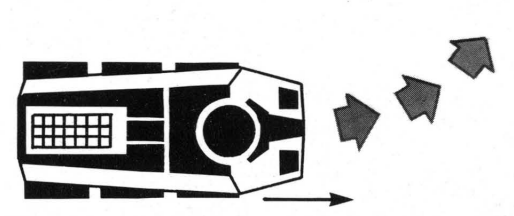

 $\frac{1}{2}$ 

*r* 

Quando un messaggio del computer<br>interrompe la corrente che arriva al cingolo sinistro, il veicolo volta a sinistra.

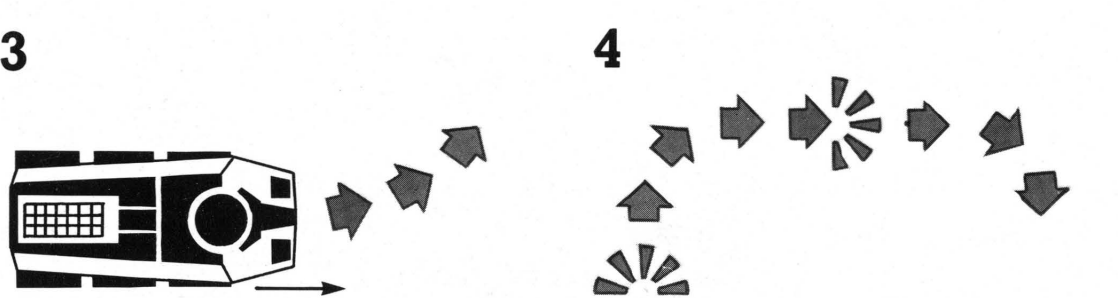

In un programma, serie di messaggi spingono il veicolo in varie direzioni e sparano il raggio protonico.

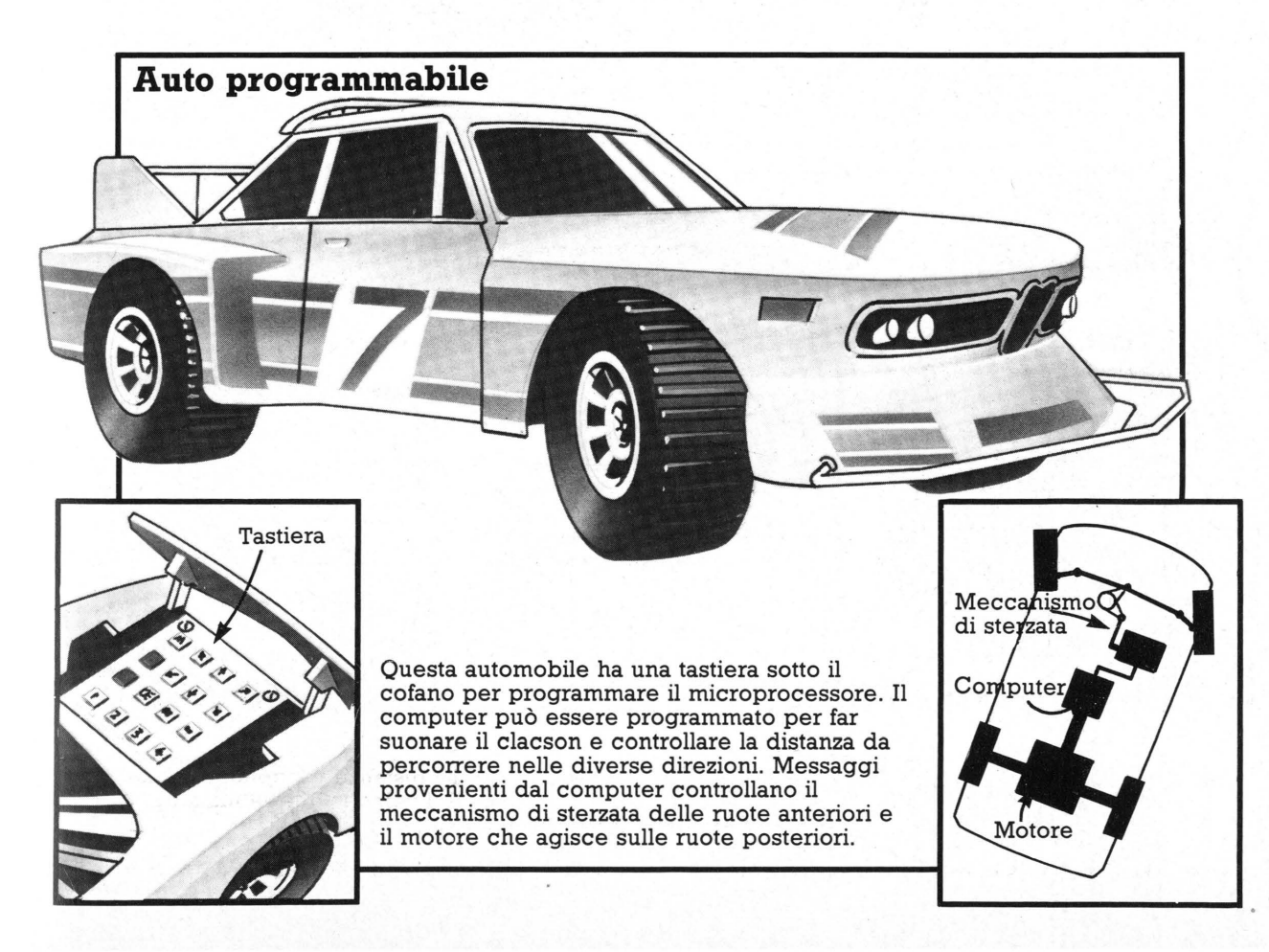

## **Come viene fabbricato un gioco**

I giochi elettronici, quelli da bar e anche quelli che scrivi tu per un personal computer vengono costruiti all'incirca nello stesso modo. Innanzi<br>tutto ci vuole un'idea e una "sceneggiatura", che vanno poi tradotte in un programma per computer. Con uno home computer puoi battere il programma sulla tastiera, mentre per i giochi elettronici e quelli da bar il programma dev'essere immesso nei chip. Un gioco può nascere come gioco da bar, dal quale può poi essere ottenuta, su licenza del fabbricante originario, una versione portatile o per un videogioco.

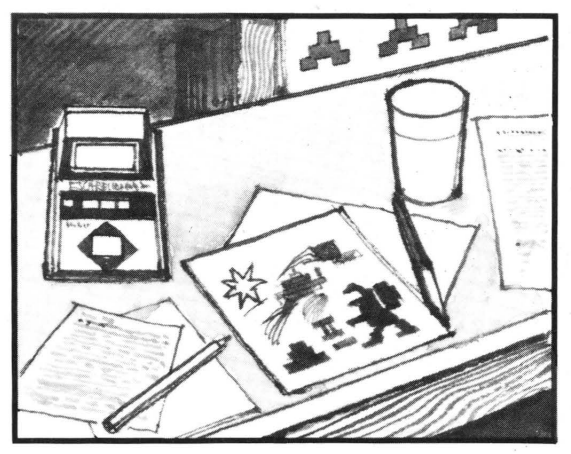

Il primo passo nella realizzazione di un gioco consiste nello stenderne un piano dettagliato ed elaborarne le regole e il sistema di punteggio. Un grafico farà uno schizzo dello sfondo e dei personaggi del gioco.

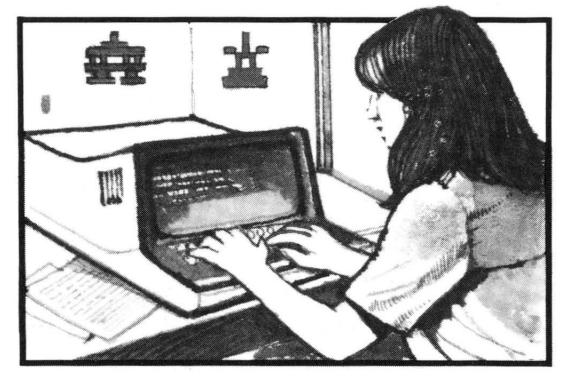

In seguito, viene scritto un programma con istruzioni che dicono esattamente al computer come deve giocare. Il programma viene scritto in un linguaggio per computer, dopo di che ogni istruzione è tradotta nel codice del computer composto da 1 e O.

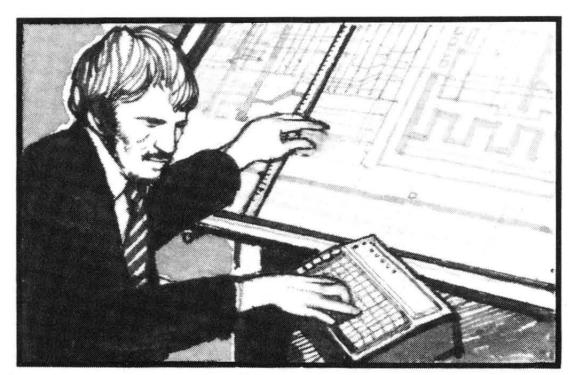

Un ingegnere elettronico progetta i circuiti in modo che producano impulsi e non impulsi nella stessa configurazione degli 1 e degli O del programma. I circuiti vengono poi inseriti in un chip speciale in modo che possano essere sperimentati e modificati se contengono errori.

## **Come vengono fabbricati i chip**

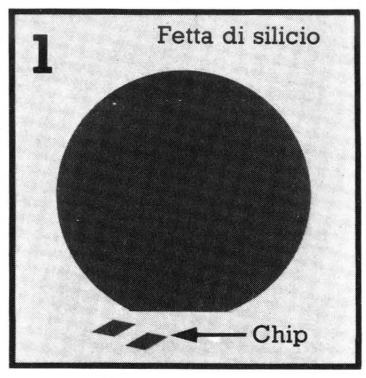

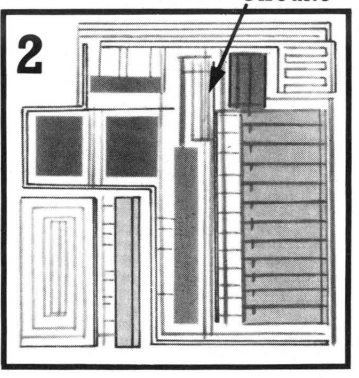

Circuito Maschera fotografica

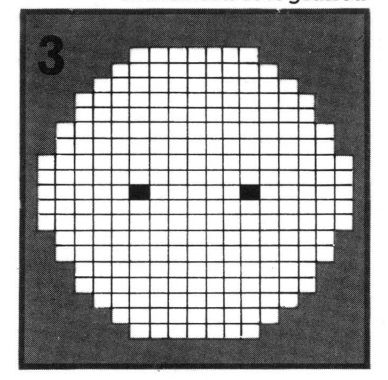

Il silicio del quale sono costituiti i chip è un cristallo purissimo che può essere trattato cosi da condurre la corrente attraverso tracce ben determinate. Con una fetta di silicio si possono fabbricare più di cento chip.

I circuiti dei chip vengono tracciati ingranditi piú di duecento volte, poi ridotti alle dimensioni di un chip e ripetuti una quantità . di volte su maschere fotografiche sovrapponibili alle fette di silicio.

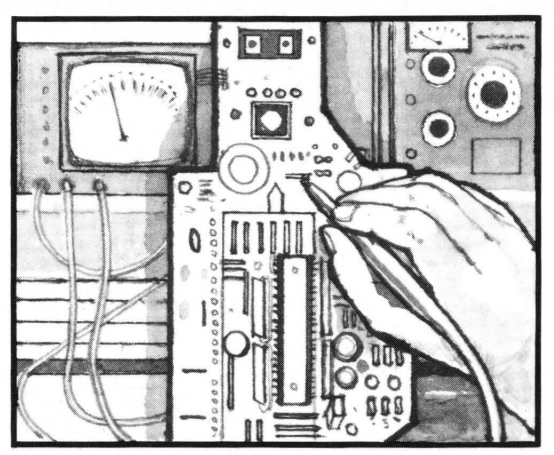

Il chip di prova, chiamato EPROM (da Erasable Programmable Read Only Memory. Memoria di sola Lettura cancellabile e programmabile) viene assemblato su una scheda di circuiti stampati insieme alle altre componenti del gioco, quali lo schermo e i controlli del giocatore.

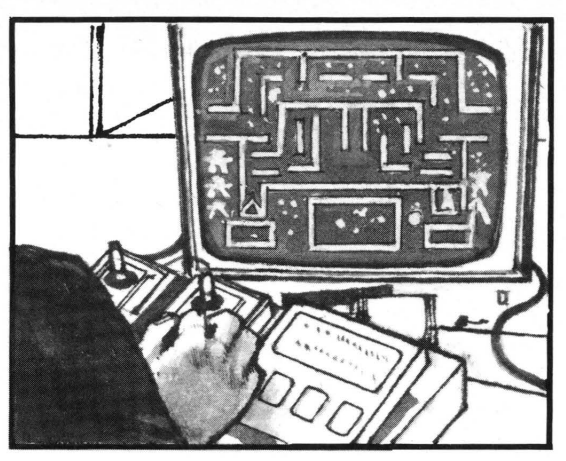

Il gioco viene provato per controllare che i circuiti sul chip producano gli schemi di impulsi desiderati e che il computer giochi in modo corretto. Se il il gioco non funziona perfettamente, i circuiti vengono controllati e modificati.

I disegni del circuito sono poi inviati a un produttore di chip che fabbrica migliaia di copie del chip, che vengono spedite al costruttore del gioco, perché il gioco possa essere assemblato e inserito nei suoi contenitori plastici a una catena di montaggio della fabbrica.

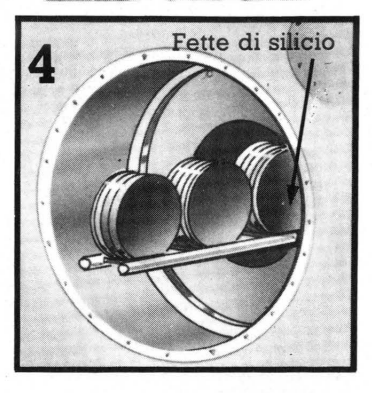

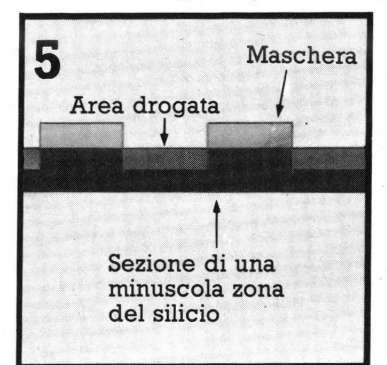

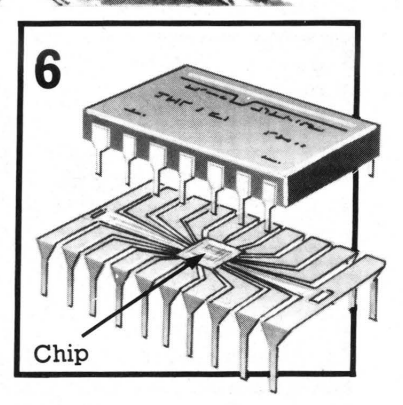

Le fette di silicio vengono drogate con impurità a una temperatura elevata; questo procedimento crea i percorsi che condurranno elettricità nelle parti di silicio non protette dalla maschera.

Il procedimento viene ripetuto diverse volte per ottenere strati di circuiti sulla superficie del silicio. Le fette di silicio vengono poi tagliate in modo da formare i chip e ogni chip viene inserito nel proprio involucro.

## **Storia dei giochi su computer**

La storia dei giochi su computer è strettamente connessa a quella dei computer stessi. I primi computer elettronici sono stati costruiti negli anni quaranta ed erano macchinari ingombranti e non molto potenti. Nei venti anni successivi, diverse invenzioni, che hanno portato al chip di silicio, hanno permesso la costruzione di computer molto piú piccoli e molto piú potenti. I nuovi computer furono utilizzati per ogni genere di apparecchiatura, compresi i giochi. I primi giochi elettronici sono stati fabbricati all 'inizio degli anni settanta.

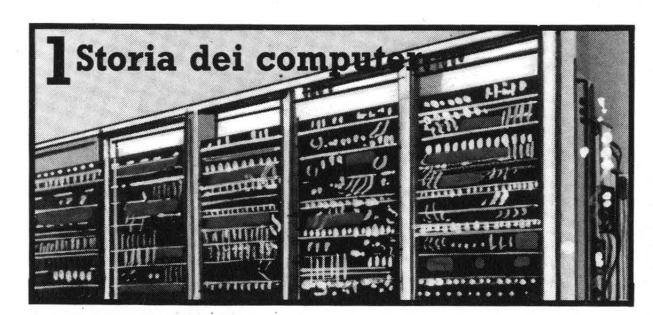

I primi computer elettronici erano grandi macchinari delle dimensioni di una stanza, avevano memorie molto piccole ed eseguivano i calcoli molto lentamente in confronto ai computer attuali. Furono inventati per decodificare i codici nemici durante la Seconda Guerra Mondiale e per determinare le traiettorie degli aereoplani nemici in base ai rapporti dei radar.

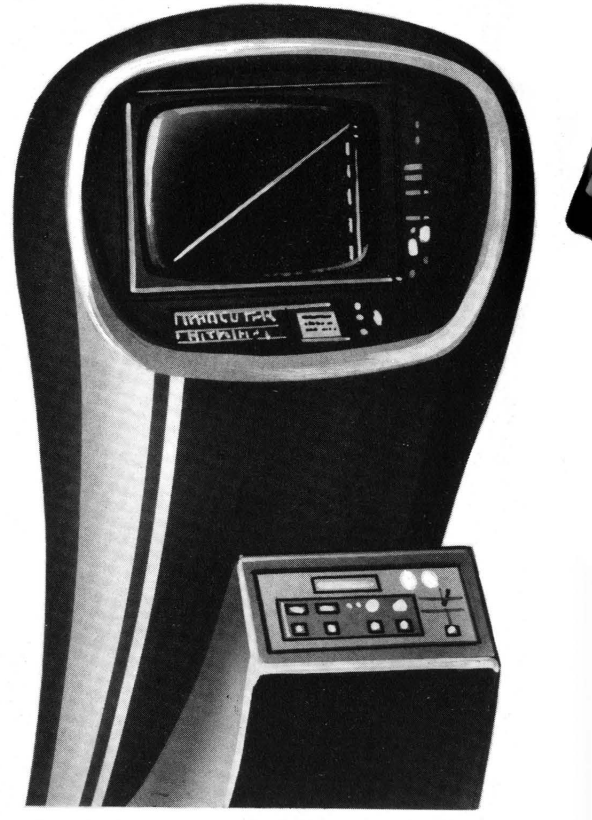

**.à** Questo è *Computer Space,* il primo gioco da bar. Venne fabbricato nel 1971 e il gioco consisteva in una battaglia fra un disco volante e un'astronave. Le immagini erano in bianco e nero e molto semplici e il contenitore, nero, era in fibra di vetro. *Computer Space* venne inventato da Nolan Bushnell, il fondatore dell'Atari, che è ora una delle piú famose case costruttrici di videogiochi.

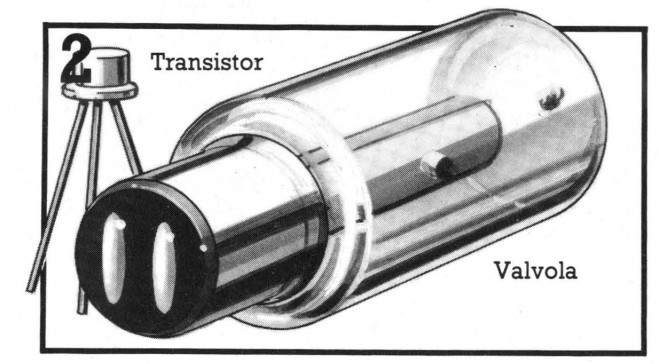

Per il controllo degli impulsi al loro interno, i primi computer utilizzavano componenti chiamate valvole. Nel 1947 venne inventato il transistor, molto piú piccolo della valvola. I computer costruiti negli anni cinquanta utilizzavano i transistor ed erano molto piu piccoli e piu potenti.

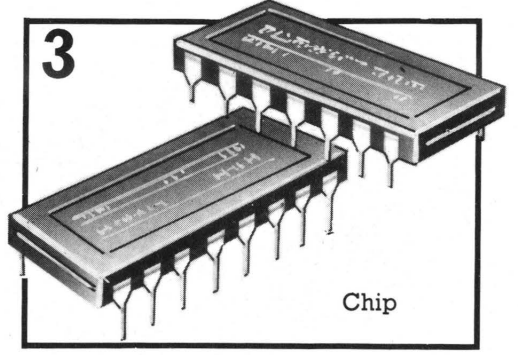

Nel 1960 vennero fabbricati i primi chip di silicio. I circuiti di un solo chip potevano svolgere il lavoro di migliaia di transistor e con il perfezionamento della nuova tecnologia divenne possibile inserire un intero computer su un unico chip.

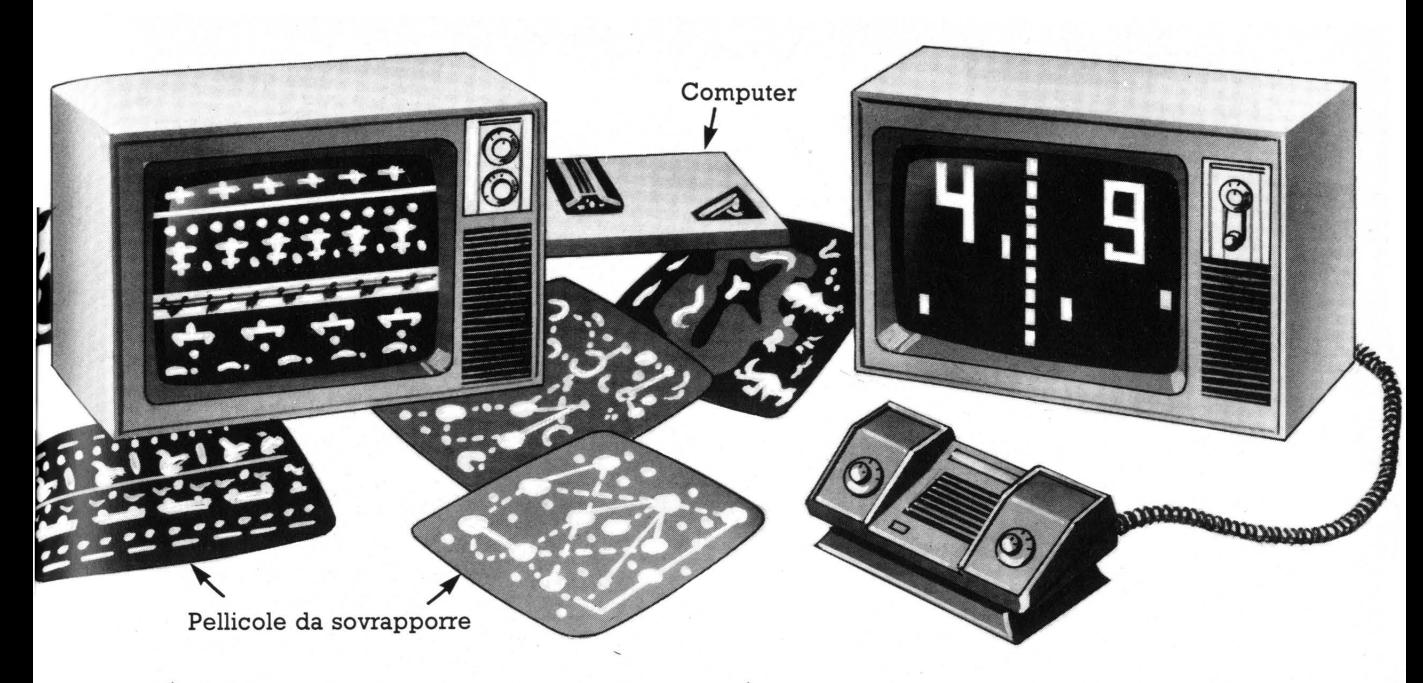

..&. Il primo videogioco fu costruito nel 1972 dalla Magnavox. Era costituito da un computer con i comandi per il giocatore e da alcune pellicole colorate da applicare allo schermo della televisione. Il computer riusciva soltanto a produrre una macchia di luce sullo schermo e i diversi giochi venivano ottenuti tramite le pellicole applicate.

..&. Questo è Pong, il primo videogame costruito dall'Atari nel 1975. Era un semplice gioco in bianco e nero con una mazza e una palla. Il computer di Pong era un computer dedicato: poteva solo giocare a Pong. A Pong fece seguito Super Pong, capace di giocare quattro giochi diversi con mazza e palla.

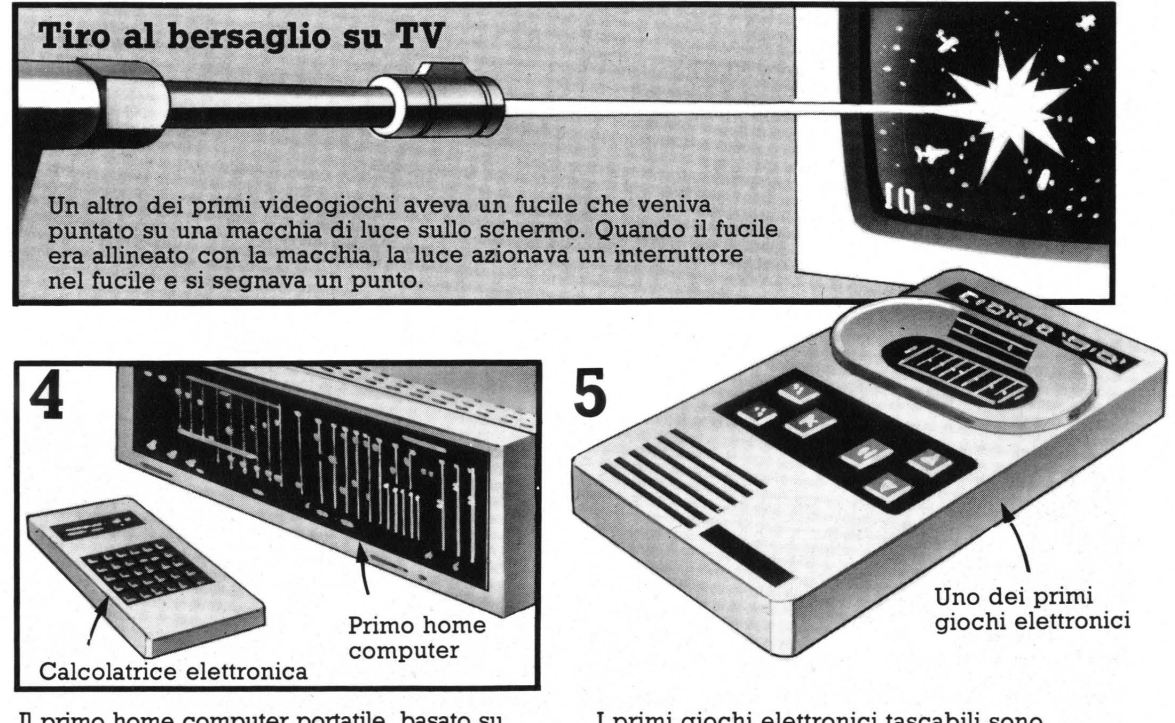

Il primo home computer portatile, basato su chip di silicio, fu costruito nel 1971. Negli stessi anni sono comparse le prime calcolatrici tascabili, con schermo elettronico incorporato. Queste hanno aperto la strada ai primi giochi elettronici tascabili, comparsi alcuni anni dopo.

I primi giochi elettronici tascabili sono comparsi nel 1976; contenevano un computer su un chip e avevano uno schermo elettronico incorporato. Due dei primi giochi furono Football e Autorace, della Mattel.

## **Giochi utili**

La maggior parte dei giochi vengono usati solo per divertimento, però i giochi su computer possono essere basati su situazioni reali e utilizzati come strumenti di apprendimento, per insegnare, per esempio, una materia come la matematica.

La riproduzione da parte di un computer delle caratteristiche di una situazione viene chiamata simulazione. Se un computer viene programmato con dati reali, e non inventati, può simulare, per esempio, l'economia di una nazione o una battaglia. Ecco alcuni tipi di giochi utilizzabili non solo per divertimento.

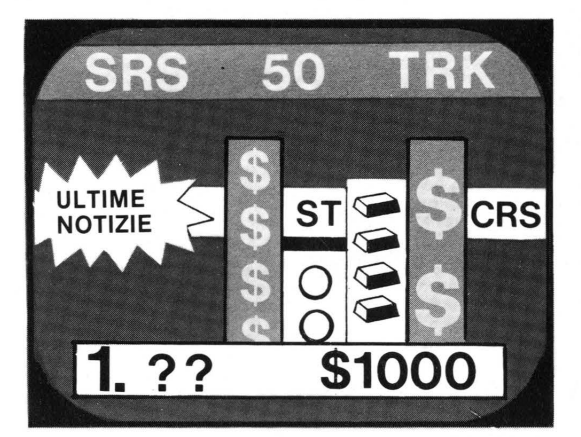

Questo è un gioco su computer basato sul funzionamento della borsa: i giocatori comprano e vendono oro e azioni, mentre il computer tiene il conto di tutti gli investimenti.

### **Simulazione di esercitazione di tiro**

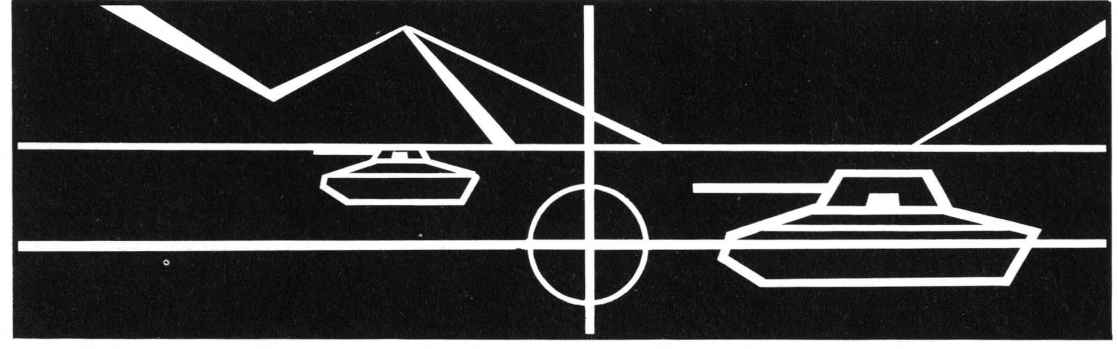

Questo videogioco è stato costruito su ordinazione dell'esercito degli Stati Uniti. E' basato su un gioco Atari chiamato Battlezone e mostra il campo visivo di un giocatore all'interno di un veicolo per il trasporto delle truppe. Il paesaggio simulato e i carri nemici diventano piú grandi o piú piccoli a seconda

che il veicolo del giocatore vi si avvicini o se ne allontani. Il giocatore deve mirare ai carri e sparare. I comandi di sparo comprendono il puntamento telescopico e dispositivi di controllo dei missili e il computer può proporre problemi di identificazione dei bersagli.

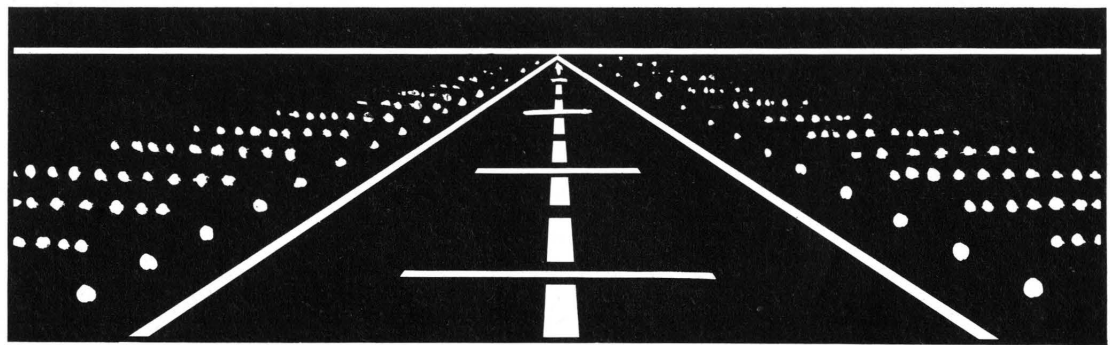

In questa simulazione il computer mostra cosa vede un pilota su una pista di aereoporto. Sebbene non si tratti proprio di un gioco, ne sfrutta alcuni principi per permettere agli aspiranti piloti di far pratica. Il pilota ha un gruppo di comandi simulati e mentre atterra la visione dalla cabina si modifica. Simulazioni di questo genere vengono utilizzate per l'addestramento alla guida delle petroliere e delle automobili.

### **Addestramento di volo**

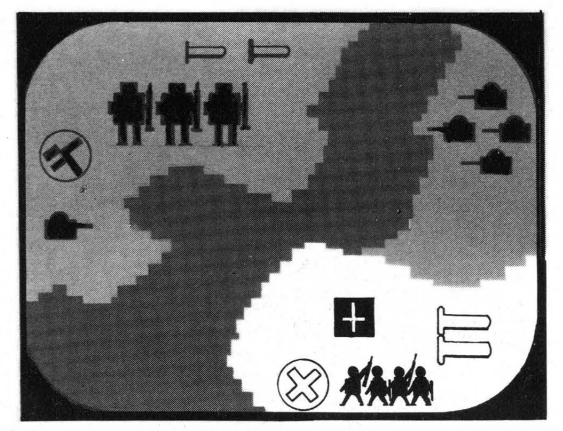

E' un gioco che simula una battaglia. I giocatori possono scegliere la strategia di attacco le dimensioni e i piazzamenti delle forze. Questo genere di simulazioni viene utilizzato dagli strateghi militari per valutare teorie e strategie.

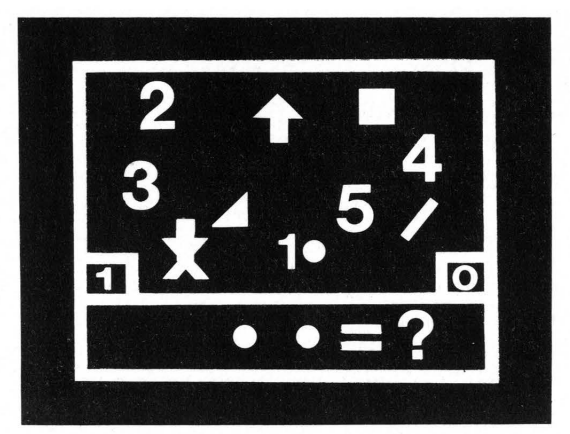

Questo viedeogioco permette ai bambini di fare progressi in aritmetica: i giocatori devono scegliere l'oggetto o il numero corretto per completare l'equazione e segnano punti quando la loro risposta è giusta.

> 00000  $\circ_{\mathcal{O}}$

> > $\widehat{m}$

#### **Giochi didattici**

I giochi di questo tipo mettono alla prova le nozioni generali del giocatore o lo aiutano a imparare una nuova materia.

> .... Speak and Speli (parlare e scrivere) e Speak and Maths (parlare e matematica) sono due giochi parlanti per imparare a scrivere correttamente le parole e a fare i conti. I rispettivi computer propongono problemi da risolvere, creano giochi di decodificazione e una versione di quello dell'impiccato.

**V** Little Professor (piccolo professore) è uno dei primi giochi elettronici: venne presentato nel 1976. Pone una quantità di problemi da risolvere e indica se la risposta è o no esatta.

Pulsanti

~ Questo robot fa domande di cultura generale e recita scioglilingua e indovinelli; si chiama 2XL. Le domande a piú possibilità sono registrate in cartucce e se il giocatore non riesce a rispondere, il robot gli suona un motivo mentre pensa. La<br>risposta viene fornita premendo un pulsante sulla parte anteriore del robot. 39

## **Giochi del futuro**

Probabilmente fra dieci anni gli attuali giochi su computer sembreranno molto semplici e primitivi; i giochi del futuro saranno piú veloci e interessanti, con immagini sullo schermo incredibilmente realistiche. Questi giochi conterranno computer cento volte piú potenti e veloci di quelli odierni e in grado di immagazzinare milioni di elementi informativi. Quei computer saranno ottenuti inserendo in un chip di silicio piú circuiti sempre piú complicati. Ecco alcune prevedibili caratteristiche dei giochi su computer di un futuro non lontano.

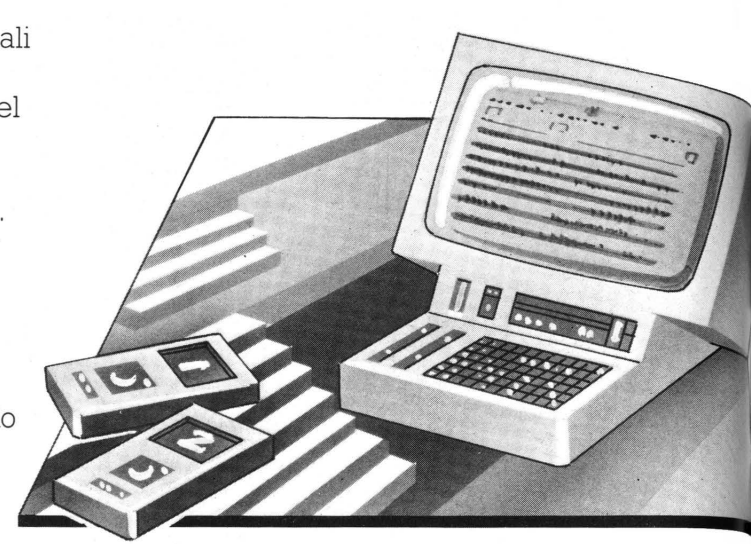

Un videogioco con un'ampia memoria sarà in grado di ricostruire immagini dettagliate, per esempio della battaglia di Waterloo o di una battaglia spaziale, e i giocatori potranno controllare molti piu aspetti del quadro che non oggi.

Potenti computer potranno creare giochi di avventura enormemente piú complessi di<br>quelli attuali. Per aiutare il giocatore a scegliere e registrare le mosse ci saranno<br>probabilmente una tastiera e dei contatori.

## **Gioco per piú giocatori >**<br>Attualmente la

maggior parte dei sono solo per un<br>giocatore o due. I computer piu potenti saranno invece in grado di eseguire istruzioni di piú persone che potranno giocare gli uni contro gli altri o contro il computer.

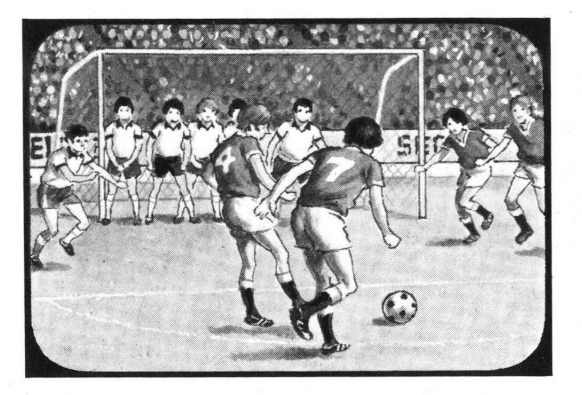

Nei videogiochi sportivi si potrà probabilmente controllare ciascun membro avranno anche voci elettroniche sintetizzate e<br>l'arbitro dirà quando un giocatore è fuori gioco o che punizione è stata data.

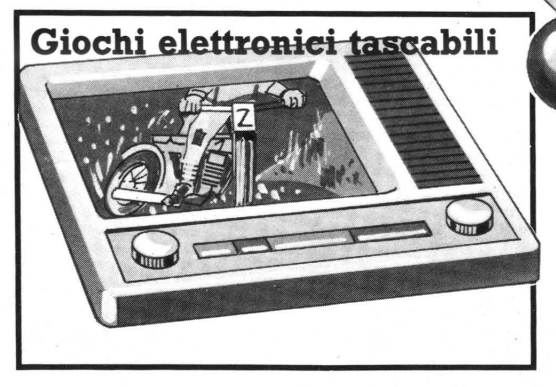

I giochi elettronici tascabili continueranno ad probabilmente saranno a colori e forniranno immagini dettagliate e realistiche come quelle dei programmi televisivi.

### **Giochi a distanza**

 $\sqrt{}$ 

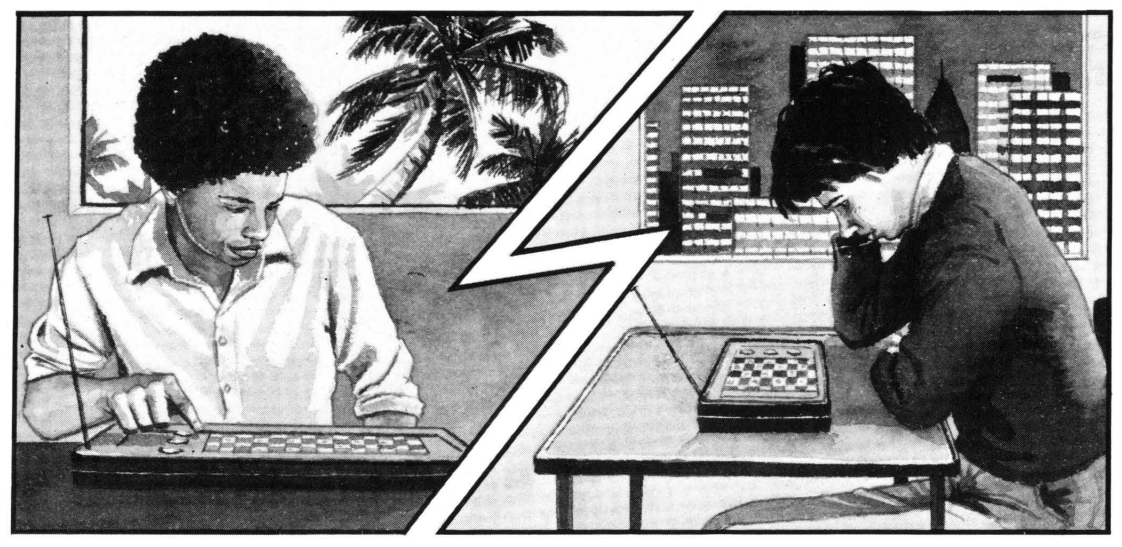

Nel duemila potrai sfidare qualcuno che abita a centinaia di chilometri di distanza. I riceventi miniaturizzate che trasmetteranno le tue mosse e riceveranno quelle del tuo avversario quasi immediatamente. Le mosse del tuo avversario verranno eseguite automaticamente sullo schermo a cristalli liquidi.

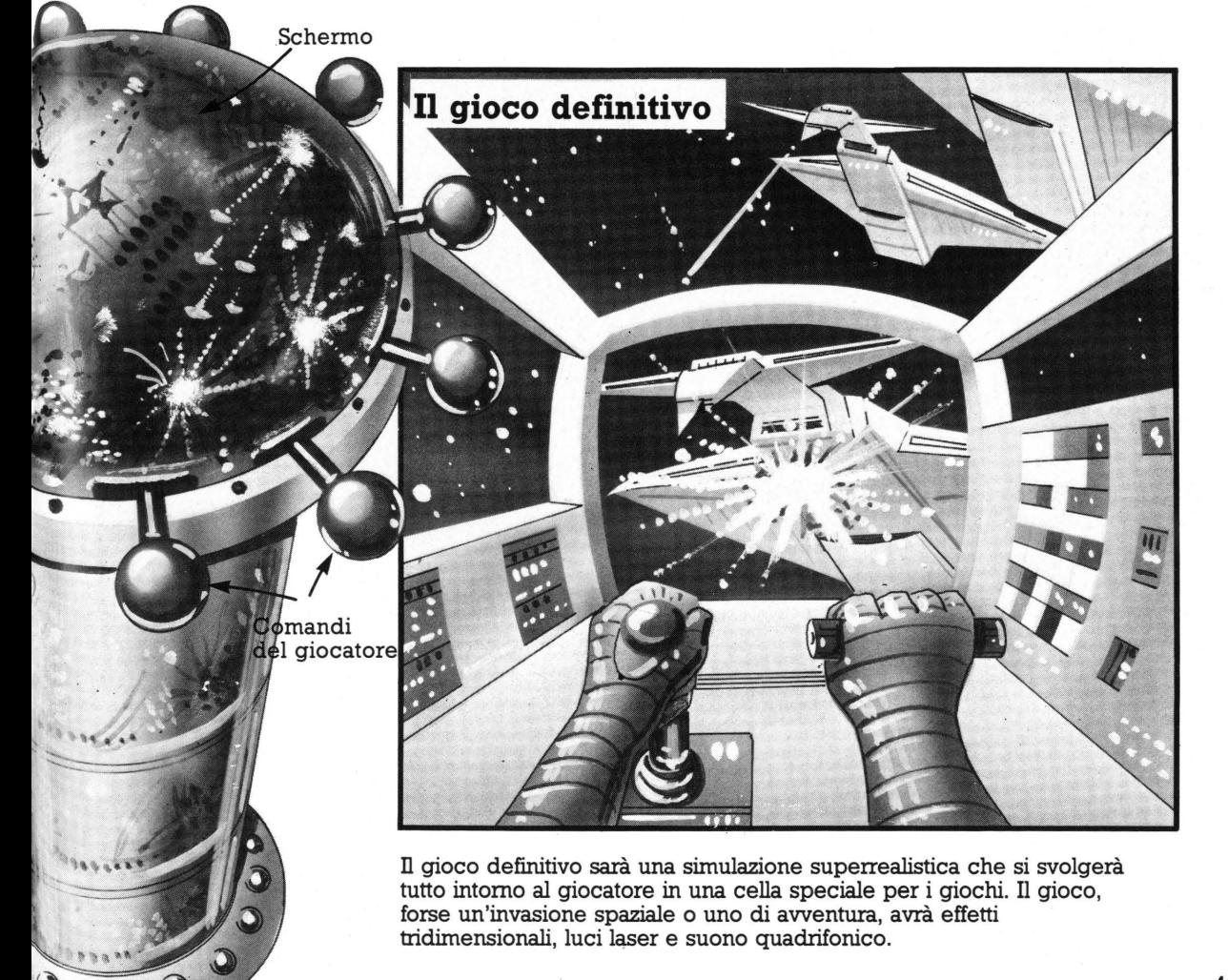

## **Variazioni sui giochi**

Ecco alcune idee su come giocare con i giochi elettronici in modo diverso, per renderli piú difficili o per giocarvi con piú di una persona. La maggior parte di queste idee è applicabile anche ai giochi da bar, sempre che non ti dispiaccia spendere un po' di soldi in piú.

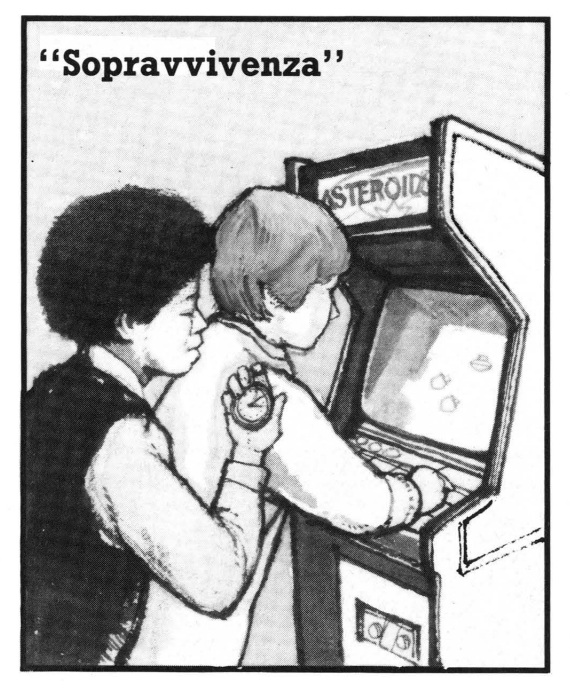

Scopo di questo gioco è sopravvivere, non fare punti. Se giochi contro altre persone, vince chi sopravvive piú a lungo. Se qualcuno diventa troppo bravo, fallo giocare a mani incrociate.

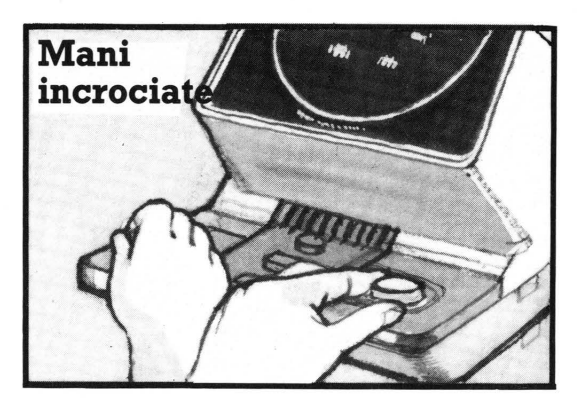

Per rendere un gioco pili difficile, prova a incrociare le mani, in modo che quella con cui abitualmente spari sia sull'altro comando. E' piuttosto complicato, quindi comincia a giocare dal livello pili semplice.

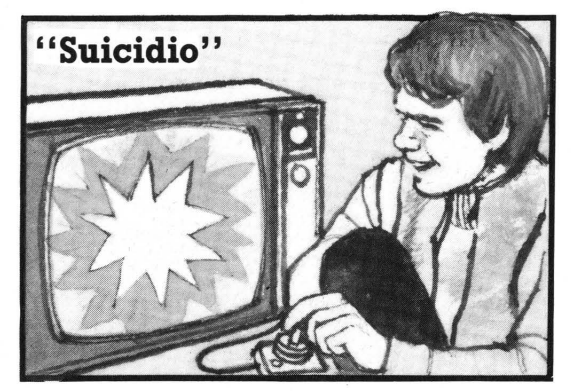

E' l'opposto del gioco di sopravvivenza: scopo è di finire la partita il più rapidamente possibile con il minor numero di punti.

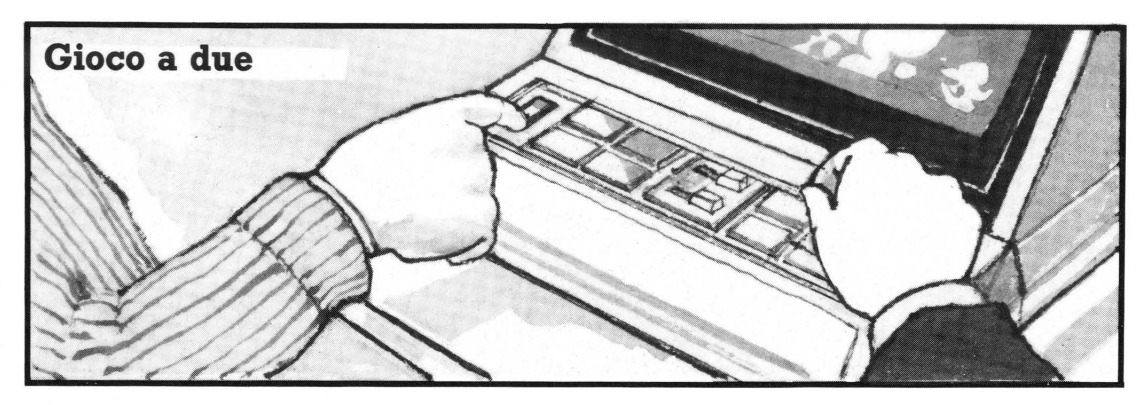

Con due persone che giocano lo stesso gioco, una può controllare il pulsante di sparo e l'altra la base laser o qualsiasi altra cosa il gioco preveda.

Alternativamente, una persona può controllare tutti i comandi e l'altra guardare lo schermo e dire cosa va fatto. Per questo gioco occorrono riflessi molto rapidi.

Molti hanno messo a punto strategie per questo famoso gioco in cui i punti vengono segnati distruggendo astronavi e colonne di invasori che incalzano.

**INVADERS** 

**SPACE** 

Come

Vincere a

Le astronavi sono quelle che valgono piú punti, quindi non appena ne compare una dovresti astronave vale da 50 a 300 punti: quando ne colpisci una, il computer ti assegna a caso un punteggio fra quei due valori.

Mentri aspetti l'astronave, cerca di distruggere le due colonne esterne degli invasori: gli invasori si spostano da un lato all'altro dello schermo e quando ne raggiungono un bordo scendono verso le basi laser; se vengono distrutte le colonne alle estremità. il tempo necessario per raggiungere un bordo aumenta e quindi lo spostamento verso il basso rallenta.

Dovresti anche cercare di distruggere tutti gli invasori di una colonna, per avere un posto sicuro da cui sparare alle astronavi. Se non hai una colonna libera, devi proteggerti dietro le basi: ti puoi nascondere dietro una e uscire rapidamente per far fuoco, o forarne una e sparare all'astronave attraverso il foro.

Ogni volta che distruggi tutti gli invasori, ne appare un nuovo gruppo un po' piú in basso. Per continuare a giocare, dopo il terzo gruppo ignora le astronavi e concentrati sulla distruzione degli invasori, prima che raggiungano le basi.

# **·STRATOS**

Come

Come a

Scopo di questo gioco è la distruzione di astronavi e alieni. Il gioco è suddiviso in quattro fasi; ecco alcuni suggerimenti per ognuna di esse.

Nella prima fase, attento alle tre astronavi che scendono dalla parte superiore dello schermo e cerca di distruggerle. Nella seconda, rimani alla sinistra dello schermo, ma attento alle bombe vaganti.

Nella terza spara rapidamente. Comincia a distruggere le colonne centrali di uccelli, colpendo ogni uccello due volte insieme agli alieni che trasporta. Nella quarta fase procedi con calma e cerca di distruggere gli uccelli azzurri, per guadagnare punti extra, e gli alieni che ti attaccano dal basso.

## Come Come a **FIELD GOAL**

Scopo di questo gioco è segnare<br>punti distruggendo gli avversari: punti extra ogni volta che elimini un'intera linea di giocatori. Altri suggerimenti per segnare punti extra:

cerca di passare attraverso le linee rosse e gialle il piú velocemente possibile, ma stai pronto a un rapido rinvio della palla dopo aver superato le linee. Cerca anche di colpire il giocatore appena compare .

Quando arrivi a 5000 punti ottieni una palla extra che si attacca al tuo "piede" e rimane lă mentre prendi la mira . Se prendi questa palla mentre torna indietro, ti si attaccherà nuovamente al piede, mentre se non la riprendi rimbalzerà sul tuo piede non appena la tocchi.

## Individua le videocreature

Riesci a identificare queste videocreature e questi simboli? I giochi in cui compaiono sono elencati in fondo alla pagina e alcuni ne hanno due o tre. Sai a quali giochi appartengono? Le risposte sono a pagina 48.

### Lo sapevi che?

Space Invaders è stato inventato nel 1978 dalla società giapponese Taito. Si dice che nell'estate del 1979 la zecca giapponese abbia dovuto coniare altre monete da 100 yen perché quelle in circolazione non erano abbastanza per il gioco.

3

Le crature compaiono nei seguenti giochi: Galaxian, Defender, Space Invaders, PacMan, Wizard of Wor, Tempest, Battlezone, Cosmic A venger, Donkey Kong.

6

 $\mathbf{1}$ 

 $\overline{a}$ 

5

╕

 $\Box$ 

Ξ

 $\blacksquare$ 

9

L.

9

9

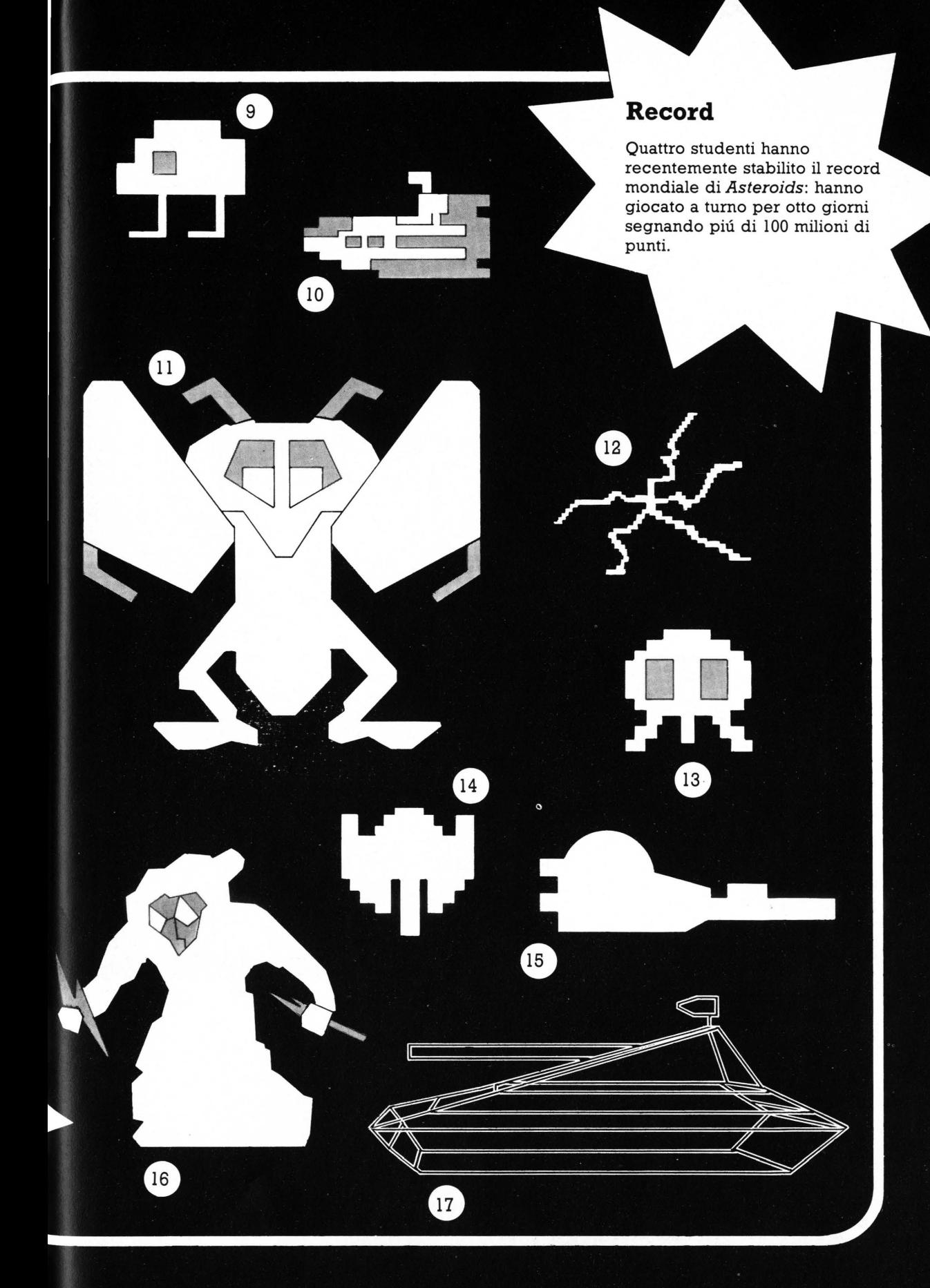

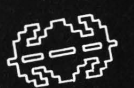

 $\mathbb{R}$ 

I

 $\mathbf I$ 

ſ

I

0

## **Perché i computer sono bravi giocatori**

Un computer è un avversario difficile . Non commette mai errori, non si stanca né perde la concentrazione e "pensa" molto rapidamente. Un giocatore umano può metterci anche un secondo a prendere e mettere in pratica una decisione, per esempio su come difendere una base laser. Ogni volta, il giocatore deve ricordare le regole del gioco, valutare come applicarle nella situazione specifica e reagire con le mani. Il computer può prendere la decisione e attuarla quasi contemporaneamente.

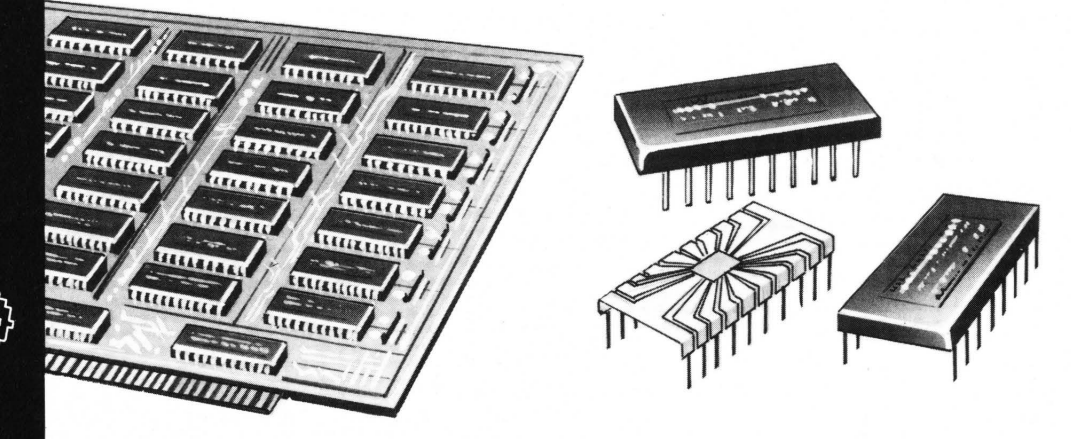

L'abilità del computer risiede nel disegno dei suoi circuiti elettronici. Gli impulsi elettrici che svolgono tutto il lavoro percorrono i circuiti alla velocità di milioni di impulsi al secondo, il che consente al computer di prendere milioni di decisioni al secondo. Inoltre, per il computer è impossibile commettere errori, a meno che non ci sia un guasto o che le eventuali pile siano scariche. Le istruzioni relative a ciascuna azione che il computer deve effettuare sono inserite nei chip e sono state controllte e ricontrollate per assicurarne la correttezza. Un altro punto di forza del computer è la sua capacità di ricordare tutte le mosse, sia le tue che le sue. Tutte queste informazioni sono immagazzinate nella sua memoria elettronica, codificate in codice binario, e possono essere richiamate in una frazione di secondo.

Nonostante tutto, ancora non esiste un computer capace di battere a scacchi i giocatori migliori. Questo non è però dovuto ai limiti del computer, ma al programma messo a punto dai programmatori umani. La vera abilità di un computer risiede nella rapidità e accuratezza con cui può eseguire le istruzioni impartite dagli esseri umani.

## **Libri sui computer**

Se vuoi saperne di piú sui computer, sul loro funzionamento e su quello che possono fare, ecco alcuni suggerimenti su libri da leggere: **Osborne A. - Introduzione ai microcomputer Vol. O - GEJ Osborne A. - Introduzione ai microcomputer Vol. 1. - GEJ Zaks R. - Proibito: come aver cura di un computer - GEJ Barbance J.C. - Come programmare - GEJ Chirlian P.M.** - Il **BASIC per tutti - GEJ Ramsham M. - Giochi, giochi, giochi per il vostro VIC** 20 - **GEJ Matoisan R. - Giocare in BASIC - GEJ** 

## **Parole del computer**

**BASIC** Uno dei linguaggi utilizzati per la scrittura dei programmi per computer. Le lettere stanno per *Beginners All Purpose Symbolic Instruction Code* (codice simbolico per istruzioni, non specifico e per principianti) E' il linguaggio piu diffuso per la scrittura di programmi per personal computer.

**Binario** Un sistema numerico basato su due sole cifre, O e 1. Il codice utilizzato dal computer è formato da numeri binari.

**Bug** Un errore in un programma che ne impedisce la corretta esecuzione. **Byte** Un gruppo di otto cifre binarie che abitualmente rappresenta un elemento informativo di un codice binario.

**Cartuccia** Una cassetta di plastica contenente un chip di ROM con tutte le informazioni per il computer relative a un gioco.

**Chip** Termine con cui viene comunemente indicata una minuscola fetta di silicio contenente circuiti elettrici.

**Codice macchina** Lo schema degli impulsi e dei non impulsi che rappresentano gli 1 e gli O del codice binario in cui il computer esegue tutto il propiro lavoro. **Computer** Una macchina in grado di elaborare informazioni in base alle istruzioni fornitele e di memorizzare e mostrare i risultati.

**Computer dedicato** Un computer programmato al momento della costruzione in modo da eseguire solo alcuni compiti.

**CPU** Da *Centrai Processing Unit* (unità centrale di elaborazione): il centro di controllo del computer dove viene svolto tutto il lavoro.

**Hardware** Tutte le componenti fisiche di un computer o di un gioco su computer: i chip, la scheda dei circuiti integrati, le cartucce ecc., con l'esclusione dei programmi.

**Microprocessore** Un chip di silicio che contiene tutte le parti di un computer e che può svolgere tutto il lavoro di un computer.

**Programma** Una serie di istruzioni per un computer, scritte in un linguaggio comprensibile al computer.

**RAM** Da *Random Access Memory* (memoria ad accesso casuale): è la memoria temporanea del computer, in cui vengono immagazzinate le informazioni durante l'utilizzazione del computer. Viene chiamata ad accesso casuale perché il computer può trovarvi qualsiasi informazione in essa contenuta senza doverla esaminare tutta.

**ROM** Da *Read Only Memory* (memoria di sola lettura) La memoria permanente del computer, deve è immagazzinato il programma che dice al computer come operare. In un gioco, la ROM contiene il programma che spiega al computer come giocare.

**Scheda dei circuiti stampati** Una scheda su cui sono stampate le tracce metalliche di un circuito elettrico. Le parti di un gioco su computer vengono normalmente montate su una scheda di questo tipo e le tracce conducono l'elettricità fra le varie componenti.

**Schermo a cristalli liquidi** Un tipo di schermo spesso utilizzato nei giochi e nelle calcolatrici tascabili: contiene cristalli liquidi che diventano neri al passaggio di un impulso elettrico.

Alcuni negozi di computer e alcune librerie vendono libri con programmi di giochi per persona! computer e la maggior parte delle edicole vende riviste contenenti anch'esse listati. Controlla che i programmi siano scritti nel linguaggio giusto per il computer che utilizzi.

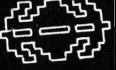

I

## **Indice analitico**

#### **A**

allunaggio, 25 altoparlante, 6, 15, 20, 21, 23 Asteroids, 24 , 45 Atari, 36, 37, 38

#### **B**

BASIC, linguaggio, 13, 26-27, 47 Battlezone, 38, 44 Belle calcolatore campione di scacchi, 31 bit, 10 byte, 10, 11, 25, 47 calcolatore - codice del, 10, 17, 20, 34, 47 - dedicato, 12, 28, 37, 47 - memoria del 8-9, 12, 18, 20 - dimensioni della, 11 , 18, 24-25, 30, 40 - primi tipi di, 28, 36 - programmabile, 12, 13 cassette, 24, 26, 27 chip, 4, 5, 6, 10-11, 16, 17, 24, 29, 31, 34, 35, 36, 46, 47 - come sono fatti, 34-35  $-$  EPROM, 35 circuiti, 4, 10, 16, 34, 40, 46 codice binario, 10, 11, 16, 22, 23, 46, 47 comandi del giocatore, 5, 6, 8-9, 17, 35 come vincere a - Asteroids, 7 - Battlezone, 15 - Field Goal, 43 - Frogger, 19 — Galaxian, 21 - Lunar Rescue, 21 - Missile Command, 9 - Pac-man, 13 - Phonenix, 23  $-Qix, 13$ - Scramble Invaders, 43 -Stratos, 43  $-$  Swarm, 23 componenti elettronici, 5, 36 Computer Space, 36 Cosmic Avenger, 44 CPIJi:(Central processing unit), 8, 11, 23, 24, 47 **D** 

Defender, 7, 44 display

### **Risposte alle videocreature Il nome Usborne e il marchio** sono

England. **l. Centipede; 2. Gueniero da Wizard of Wor; 3. Briter da Defender; 4. Donkey Kong; 5. Bombardiere da Defender; 6. Mostro da Pac-man; 7. Spiker da Tempest; 8. Pac-man; 9. Alieno da Space /nvaders; 10. Sottomarino da Cosmic Avanger; 11. Worluk da Wizard of Wor; 12. Fuseball da Tempest; 13. Mutante da Tempest; 14.' Galaxian; 15. Defender; 16. Wizard of Wor; 17. Battlezone.** 

- a cristalli liquidi, 14, 29, 40, 47 - a sette segmenti, 15 a tubo fluorescente, 5, 14 dispositivi portatili di comando, 16, 17 Donkey Kong, 44

#### **E**

effetti sonori, 5, 6, 20-21 errore di programma (bug), 47

#### **F**

floppy disk, 27

#### **G**

Galaxian, 44 giochi da tavolo, 4-5, 11, 12, 14-15, 37, 40 - di avventura, 25, 40 arcade, 6-7, 11, 12, 19, 24, 25, 34, 36, 42 cartucce, 12, 16, 17, 23, 24, 26, 47 guerre stellari, 5

#### **H**  hardware

I impulsi, 10, 12-13, 20, 21 , 34, 46

**J**  joystick, 17

**K**  kilobytes, 24

**L**  Little Professor, 39

#### **M**

memoria permanente (ROM), 8, 10, 11, 12, 16, 22, 23, 24, 29, 30, 32,47 temporanea (RAM), 8-9, 10, 11, 15, 17, 24, 29, 30, 32, 47 microcalcolatore, 13, 24-27, 34, 40 - tastiera, 13, 24 microprocessore, 6, 10, 11, 12, 17, 29, 32, 47 Missile Command, 24

**o**  orologio, invasori su, 11

#### **p**

Pac-man, 44 pixel, 18 Pong, 37 programma, 12, 13, 16, 24, 26-27, 28, 34, 47 punti, 9, 15, 17, 34

#### **R**

record mondiali, 7, 45 resistori, 11 ricevitore di monete, 6 robot 2XL, 39 ROM (memoria permanente), 8, 10, 11, 12, 16, 22, 23, 24, 29, 30, 32, 47

#### **s**

scacchi, 24, 25, 28-31, 46 scheda di circuito stampato, 5, 6, 11, 16, 29, 35, 47 schermo video, 5, 6, 9, 14, 34, 35, 37, 40 Scramble, 24 silico, 4, 10, 34, 36, 40 Simon, 4 simulazione, 38 sintesi vocale, 23, 28, 40 Space lnvaders, 24, 44 Speak and Maths, 39 Speak and Speli, 39 Super Pong, 37

#### **T**  Tempest, 44 transistori, 11, 36 Turco, il, 28

#### **u**

unità centrale di elaborazione, 8. 11 , 23, 24, 47 unità dischi, 27

**V**  video giochi, 16-17, 26, 34, 37, 40 - immagini dello schermo, 17, 18, 24

**w**  Wizard of Wor, 44

© Copyright per l'edizione originale Usborne Publishing Ltd - 1982 © Copyright per l'edizione italiana Gruppo Editoriale Jackson - 1985

marchi registrati dalla Usborne Publishing Ltd., 20 Garrick Street, London WC2E 9BJ,

Tutti i diritti sono riservati. Nessuna parte di questo libro può essere riprodotta, memorizzata in sistemi di archivio, o trasmessa in quasiasi forma o mezzo; elettronico, fotocopia, registrazione o altri senza per la preventiva autorizzazionescritta dell'editore.

Stampato in Italia da: Grafika 78 - Via Trieste, 20 - Pioltello Fotocomposizione: Composit s.a.s. - Via Giordano Bruno, 8 - 56100 Pisa

# **Speedy Computer**

Il calcolatore è anche (o soprattutto?) una macchina divertente. Si può giocare con lui, gli si possono fare delle domande, lo si può usare per scrivere una poesia o per suonare.

Questa colorata serie di libri vi propone alcune delle cose più eccitanti che si possono fare con un calcolatore e vi spiega . come farle.

Scritti in linguaggio chiaro e comprensibile a chiunque, arricchiti da una moltitudine di illustrazioni, questi libri rappresentano una spiritosa introduzione al mondo dei computer per chi comincia da zero.

## Giochi con il computer

I giochi con il computer visti, una volta tanto, dalla parte del computer e non dell'utente: come gioca, come vince, e infine... come lo si può vincere.

## altri volumi di questa collana

#### Conoscere il Personal

Con un linguaggio semplice, spiritoso, ma rigoroso, imparerete come funziona un Persona! Computer, che cosa può fare e i primi elementi per poterlo utilizzare.

#### Primi passi in BASIC

Con semplicità, humor e precisione una semplice guida al BASIC per principianti.

#### Impariamo a programmare

Leggero come una rivista illustrata, allegro come un fumetto, preciso come un libro di scuola: un modo nuovo di imparare a programmare.